## **МИНИСТЕРСТВО ОБРАЗОВАНИЯ КИРОВСКОЙ ОБЛАСТИ КОГПОАУ «САВАЛЬСКИЙ ПОЛИТЕХНИКУМ»**

СОГЛАСОВАНО Руководитель ИП Ахмадуллин И.Л. \_\_\_\_\_\_\_\_\_\_\_/И. Л. Ахмадуллин/ «\_\_\_\_\_»\_\_\_\_\_\_\_\_\_\_\_\_\_\_2021 г

СОГЛАСОВАНО Руководитель ИП Данилов С.В. \_\_\_\_\_\_\_\_\_\_\_/С.В. Данилов/ «\_\_\_\_\_»\_\_\_\_\_\_\_\_\_\_\_\_\_\_2021 г

УТВЕРЖДАЮ Заместитель директора по учебной работе \_\_\_\_\_\_\_\_\_\_/Н.А. Хромцева/  $\frac{1}{(x - x)^2}$  2021 г.

# **РАБОЧАЯ ПРОГРАММА ПРОФЕССИОНАЛЬНОГО МОДУЛЯ ПМ. 03. СОПРОВОЖДЕНИЕ И ПРОДВИЖЕНИЕ ПРОГРАММНОГО ОБЕСПЕЧЕНИЯ ОТРАСЛЕВОЙ НАПРАВЛЕННОСТИ**

## **по специальности**

**09.02.05 Прикладная информатика (по отраслям)**

Программа профессионального модуля разработана на основе Федерального государственного образовательного стандарта по специальности **09.02.05 Прикладная информатика (по отраслям)** (приказ Министерства образования и науки Российской Федерации от 13 августа 2014 г. N 1001), базовый уровень подготовки и примерной программы ПМ.03. Сопровождение и продвижение программного обеспечения отраслевой направленности, ФГАУ «ФИРО»

Организация-разработчик: КОГПОАУ "Савальский политехникум"

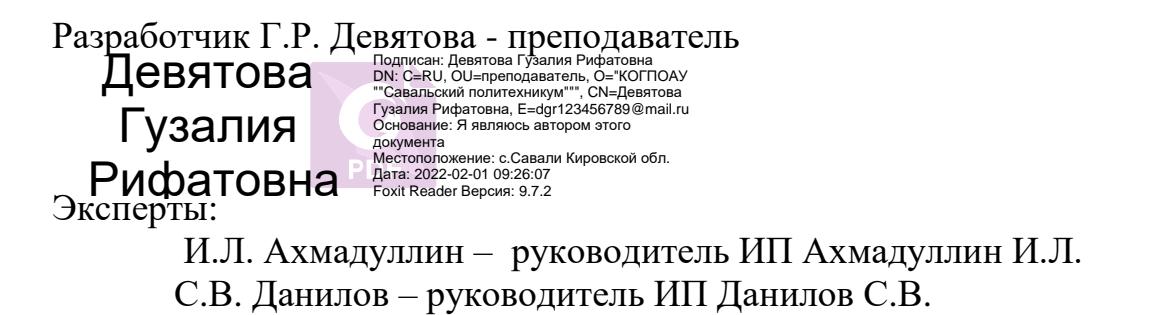

Рассмотрено и одобрено П(Ц)К Информационных дисциплин Протокол №\_\_\_ от  $\kappa$   $\gg$  2021 г. Председатель \_\_\_\_\_\_/Л.Х. Гарифьянова/ СОГЛАСОВАНО Заместитель директора по производственному обучению \_\_\_\_\_\_\_\_/М.Р. Аскаров /  $\kappa$   $\gg$  2021 г.

# СОДЕРЖАНИЕ

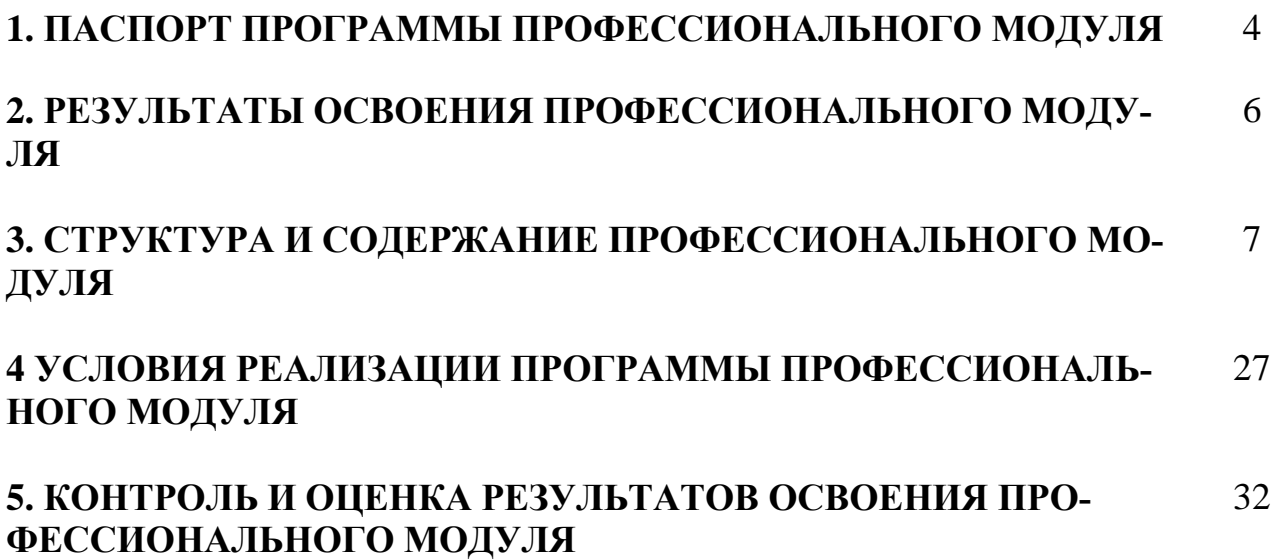

## **ПАСПОРТ ПРОГРАММЫ ПРОФЕССИОНАЛЬНОГО МОДУЛЯ Сопровождение и продвижение программного обеспечения отраслевой направленности**

#### **1.1. Область применения программы**

Программа профессионального модуля – является частью основной программы подготовки специалистов среднего звена по специальности **09.02.05 Прикладная информатика (по отраслям)** (приказ Министерства образования и науки Российской Федерации от 13 августа 2014 г. N 1001), базовый уровень подготовки, в части освоения основного вида деятельности (ВД): **Сопровождение и продвижение программного обеспечения отраслевой направленности** и соответствующих профессиональных компетенций (ПК):

ПК 3.1. Разрешать проблемы совместимости программного обеспечения отраслевой направленности.

ПК 3.2. Осуществлять продвижение и презентацию программного обеспечения отраслевой направленности.

ПК 3.3. Проводить обслуживание, тестовые проверки, настройку программного обеспечения отраслевой направленности.

ПК 3.4. Работать с системами управления взаимоотношениями с клиентами.

#### **Личностные результаты реализации программы воспитания**

ЛР 19. Демонстрирующий умение эффективно взаимодействовать в команде, вести диалог, в том числе с использованием средств коммуникации.

Программа профессионального модуля может быть использована для подготовки специалистов по очной и заочной формам обучения по специальности 09.02.05 Прикладная информатика (по отраслям) и проведения курсов повышения квалификации и переподготовки техников-программистов для производственных, обслуживающих, торговых организаций, административно-управленческих структур.

## **1.2. Цели и задачи модуля – требования к результатам освоения модуля**

С целью овладения указанным видом деятельности и соответствующими профессиональными компетенциями обучающийся в ходе освоения профессионального модуля должен:

#### **иметь практический опыт:**

− выявления и разрешения проблем совместимости профессиональноориентированного программного обеспечения;

− работы с системами управления взаимоотношений с клиентом;

− продвижения и презентации программной продукции;

− обслуживания, тестовых проверок, настройки программного обеспечения отраслевой направленности;

#### **уметь:**

− определять приложения, вызывающие проблемы совместимости;

− определять совместимость программного обеспечения;

− выбирать методы для выявления и устранения проблем совместимости;

− управлять версионностью программного обеспечения;

− проводить интервьюирование и анкетирование;

− определять удовлетворенность клиентов качеством услуг;

− работать в системах CRM;

− осуществлять подготовку презентации программного продукта;

− проводить презентацию программного продукта;

− осуществлять продвижение информационного ресурса в сети Интернет;

− выбирать технологии продвижения информационного ресурса в зависимости от поставленной задачи;

− инсталлировать программное обеспечение отраслевой направленности;

− осуществлять мониторинг текущих характеристик программного обеспечения;

− проводить обновление версий программных продуктов;

− вырабатывать рекомендации по эффективному использованию программных продуктов;

− консультировать пользователей в пределах своей компетенции;

#### **знать:**

−особенности функционирования и ограничения программного обеспечения отраслевой направленности;

− причины возникновения проблем совместимости программного обеспечения;

− инструменты разрешения проблем совместимости программного обеспечения;

− методы устранения проблем совместимости программного обеспечения;

− основные положения систем CRM;

− ключевые показатели управления обслуживанием;

− принципы построения систем мотивации сотрудников;

− бизнес-процессы управления обслуживанием;

− основы менеджмента;

− основы маркетинга;

− принципы визуального представления информации;

− технологии продвижения информационных ресурсов;

− жизненный цикл программного обеспечения;

− назначение, характеристик и возможности программного обеспечения отраслевой направленности;

− критерии эффективности использования программных продуктов;

− виды обслуживания программных продуктов.

## **1.3. Рекомендуемое количество часов на освоение программы профессионального модуля:**

всего  $-420$  часов, в том числе:

максимальной учебной нагрузки обучающегося – 330 часов, включая: обязательной аудиторной учебной нагрузки обучающегося – 220 часа; самостоятельной работы обучающегося – 110 часов;

учебной и производственной практики – 90 часов.

## **2. РЕЗУЛЬТАТЫ ОСВОЕНИЯ ПРОФЕССИОНАЛЬНОГО МОДУЛЯ**

Результатом освоения программы профессионального модуля является овладение обучающимися видом деятельности *Сопровождение и продвижение программного обеспечения отраслевой направленности,* в том числе профессиональными (ПК) и общими (ОК) компетенциями:

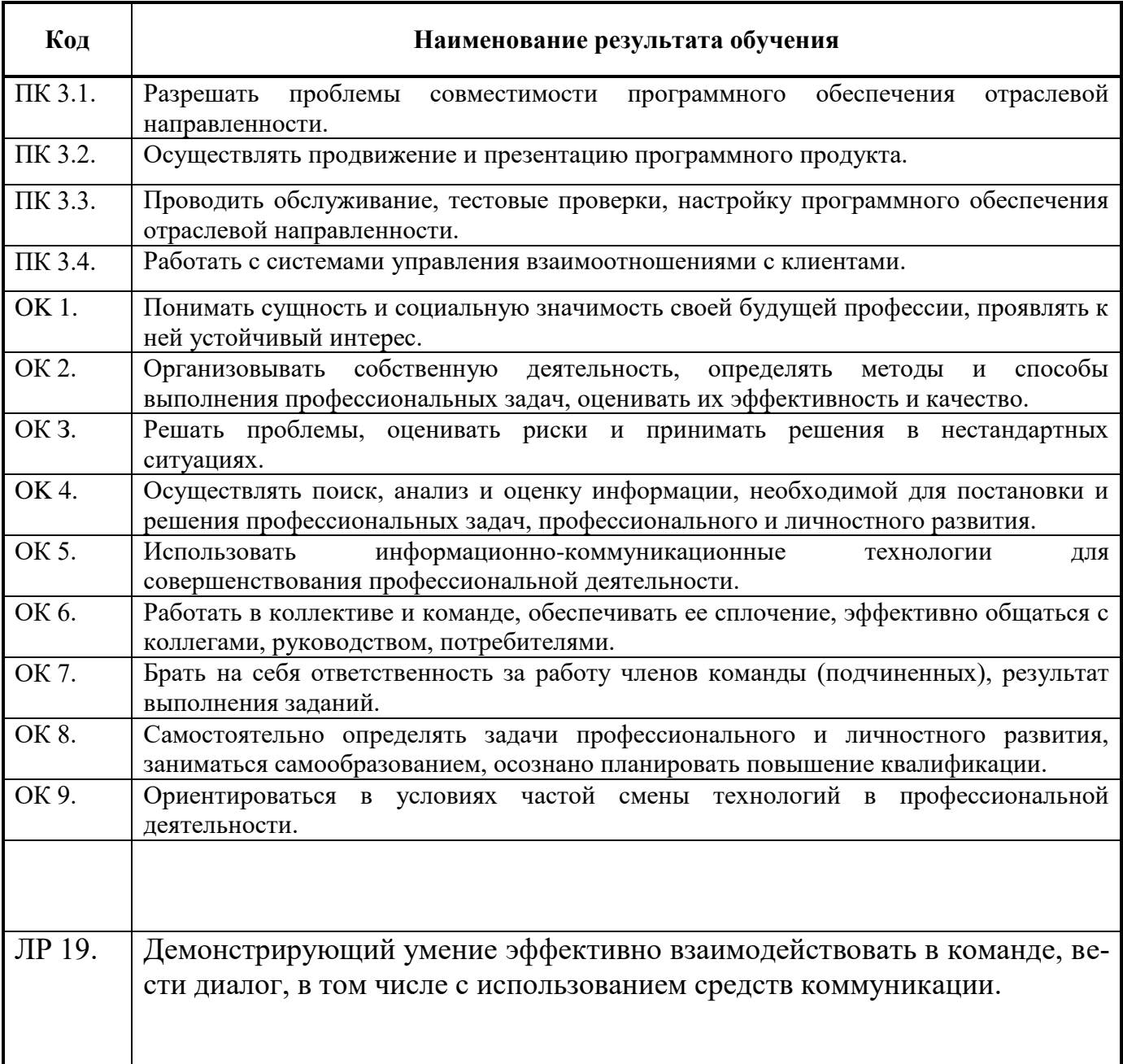

## 3. СТРУКТУРА И СОДЕРЖАНИЕ ПРОФЕССИОНАЛЬНОГО МОДУЛЯ 3.1. Тематический план профессионального модуля

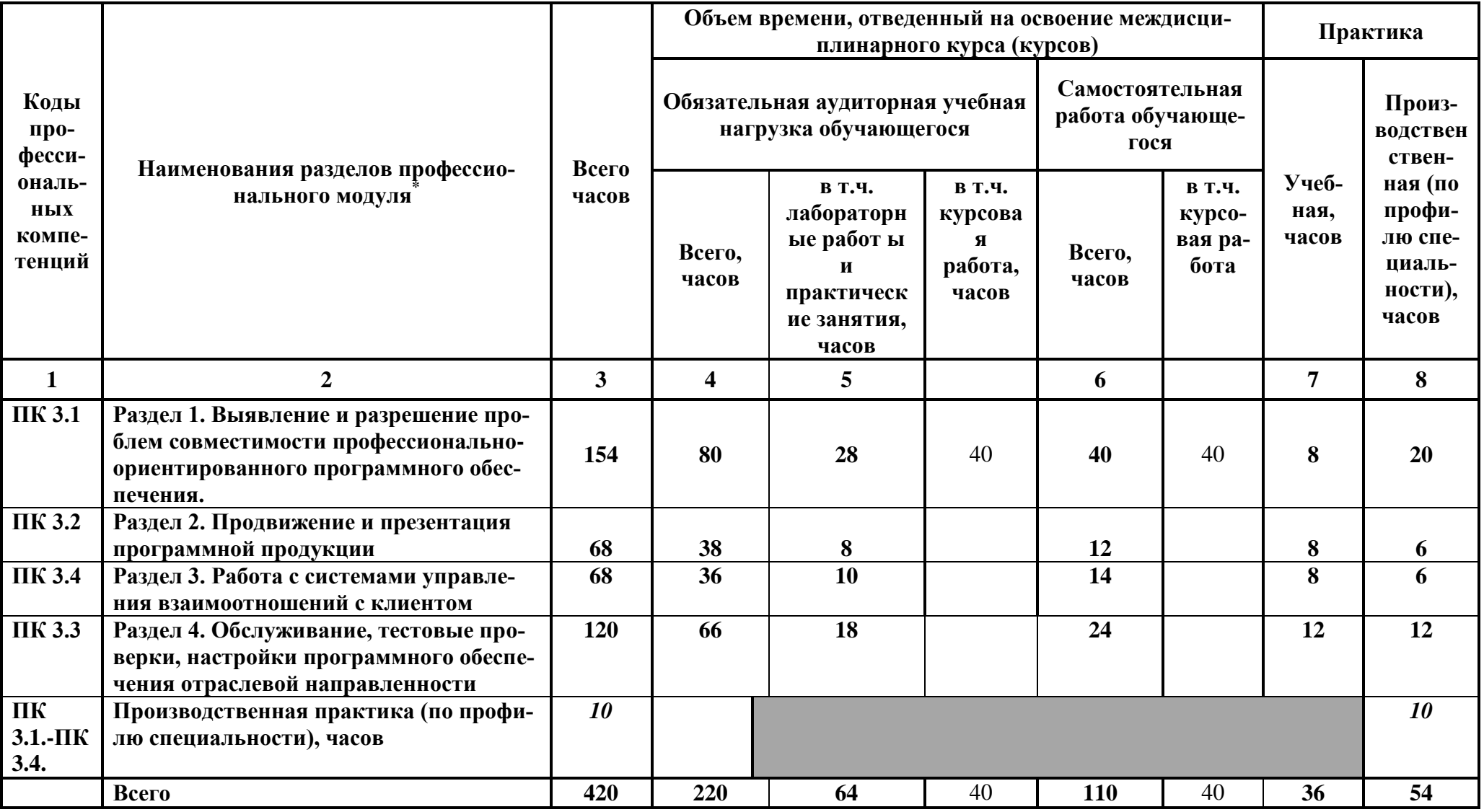

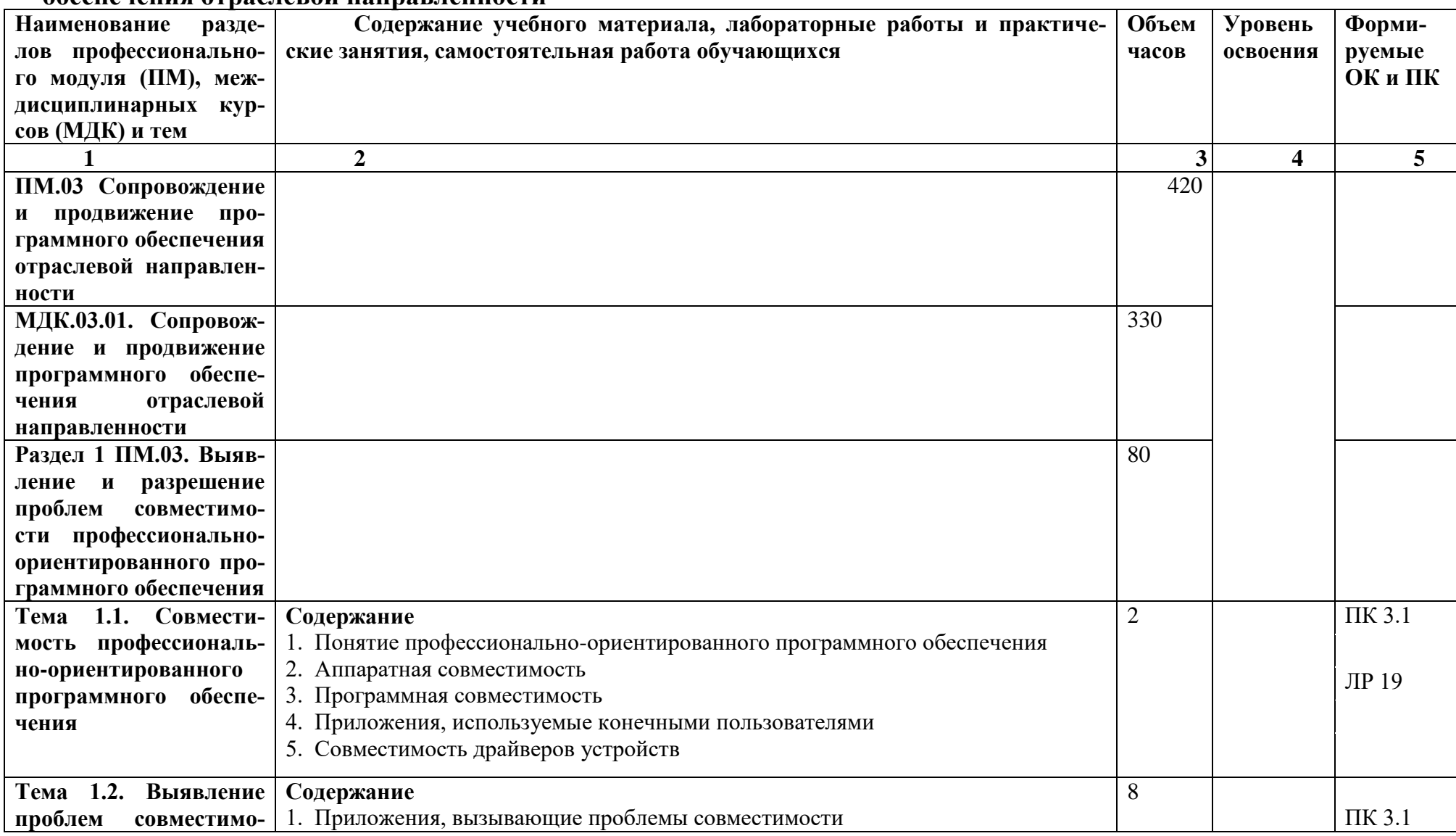

**3.2. Содержание обучения по профессиональному модулю ПМ.03. Сопровождение и продвижение программного обеспечения отраслевой направленности**

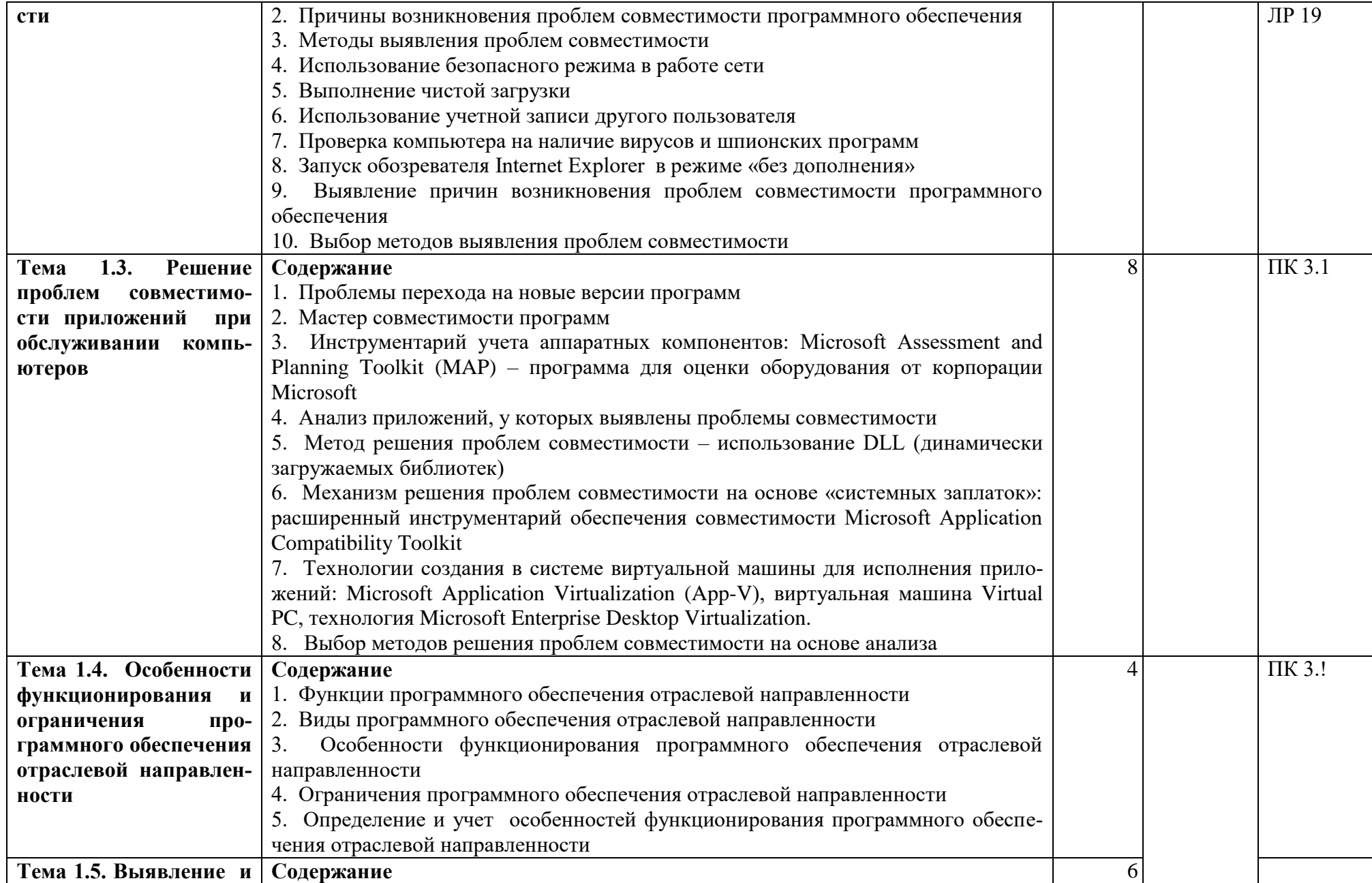

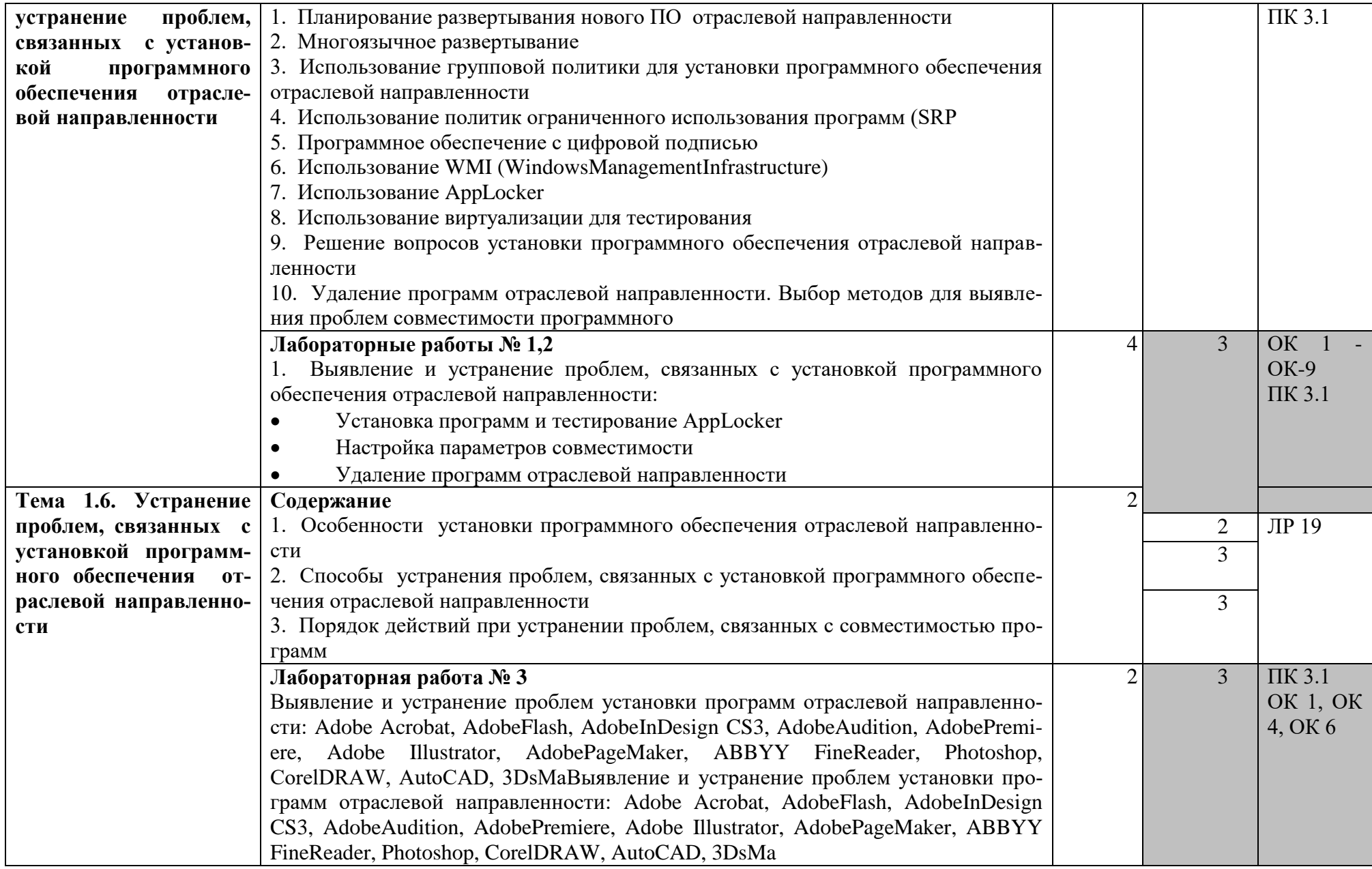

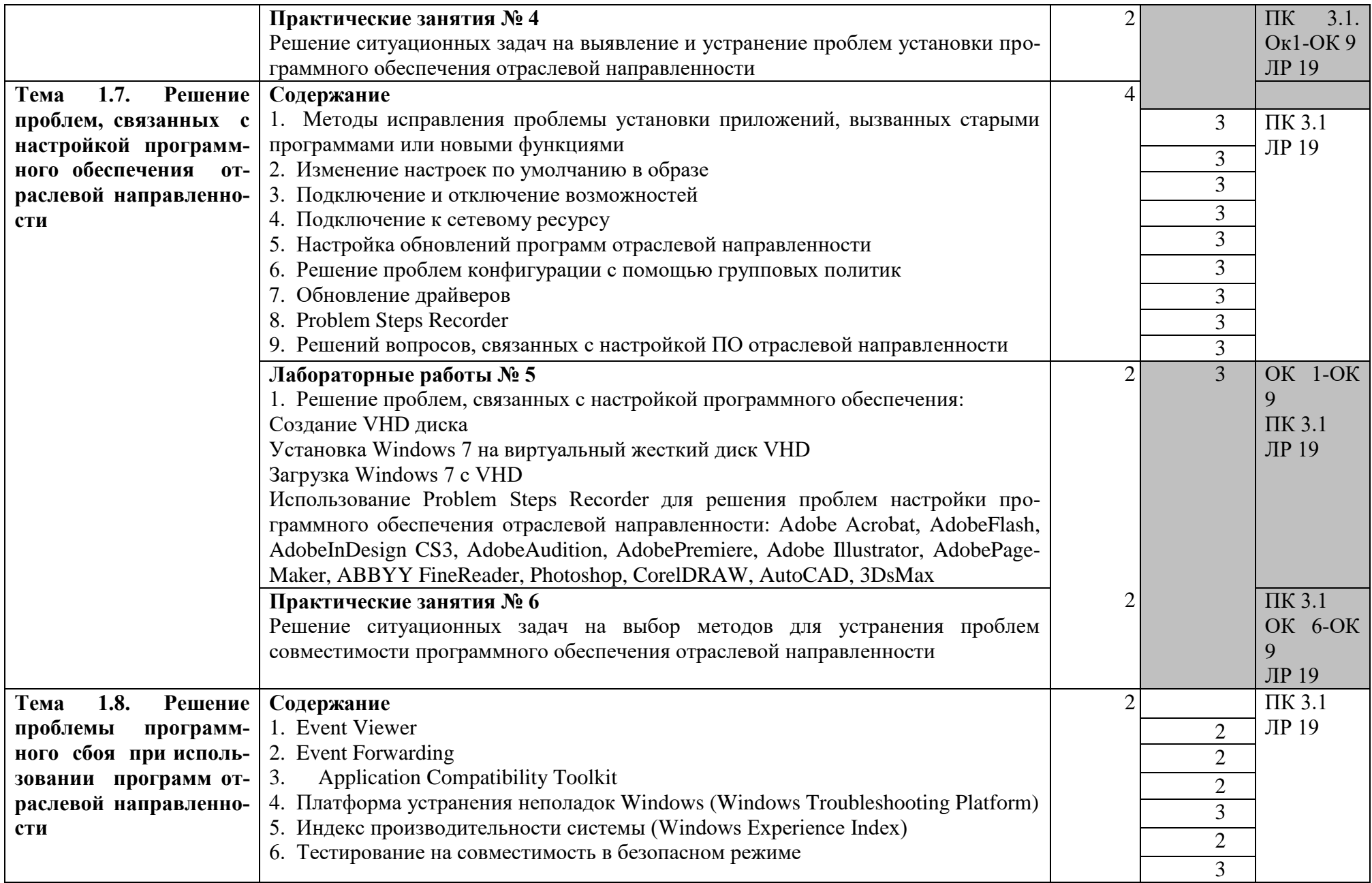

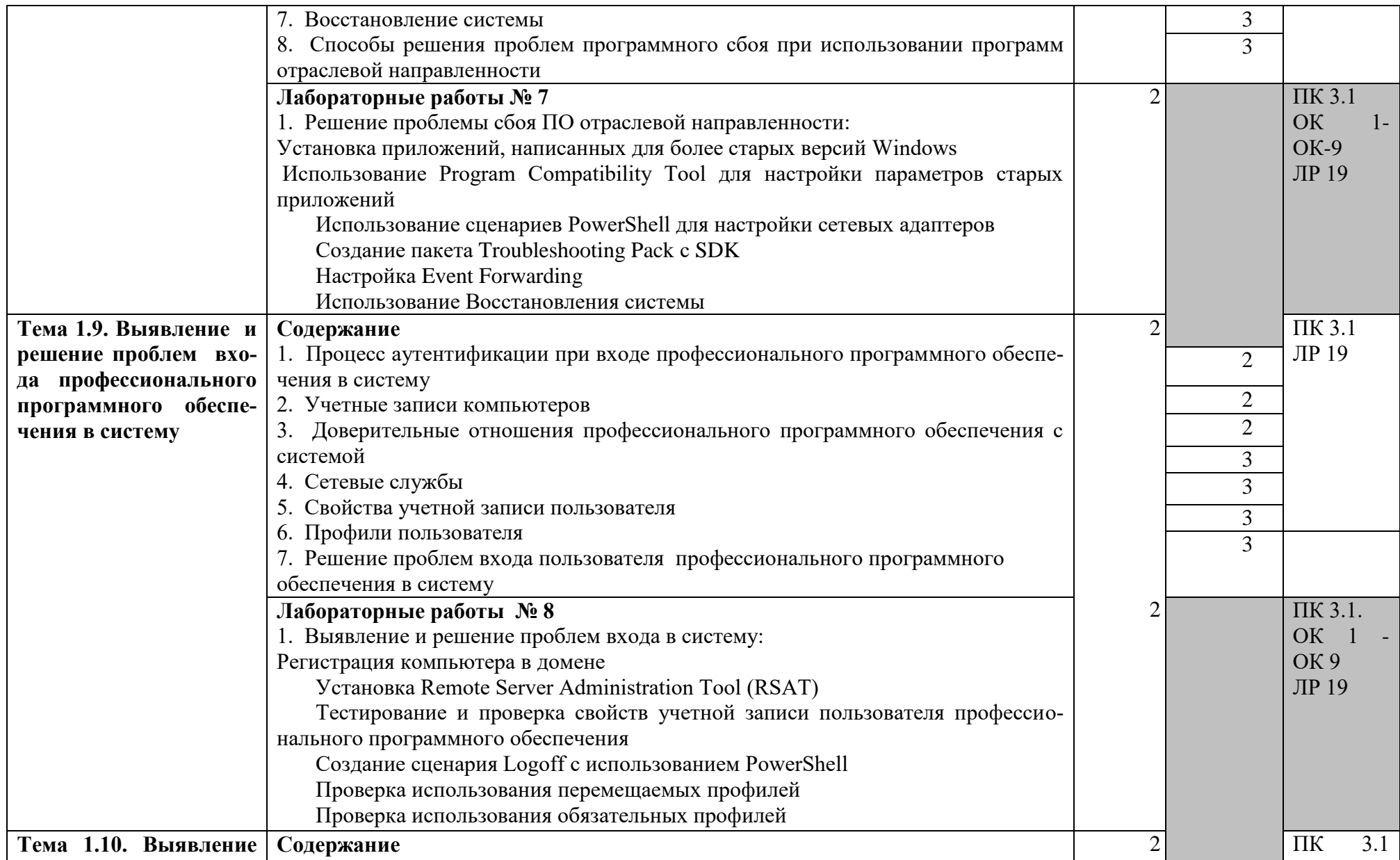

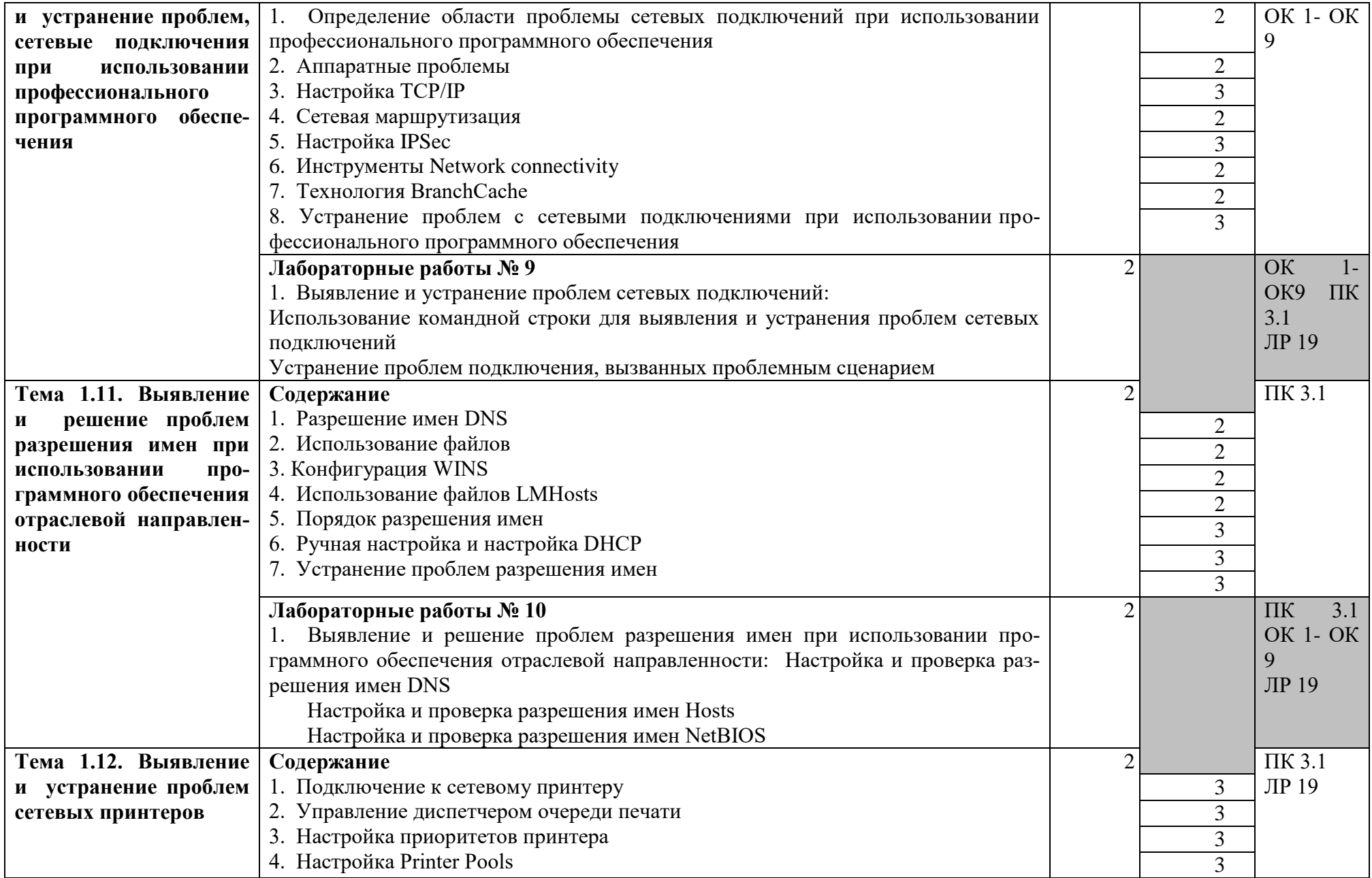

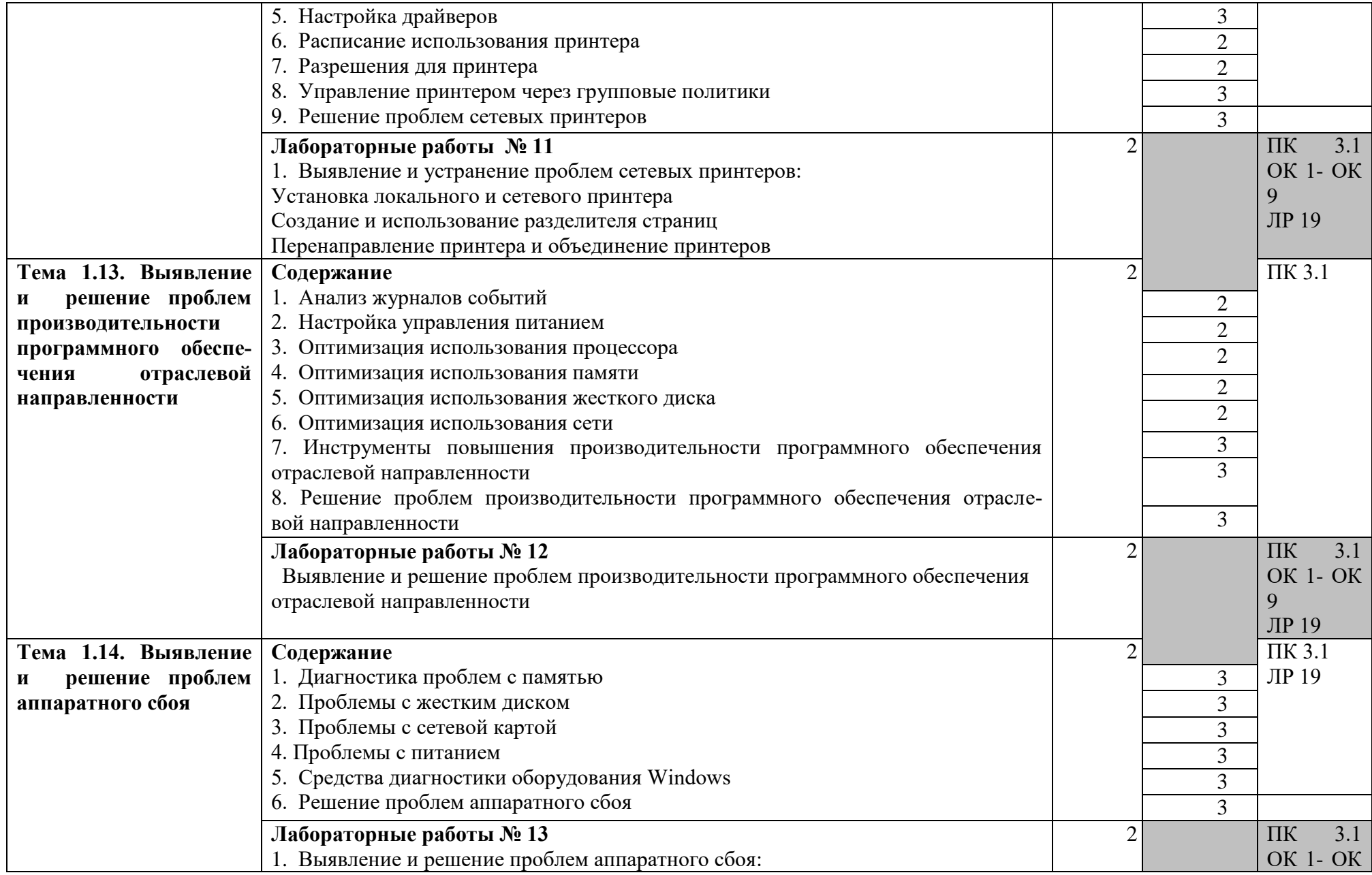

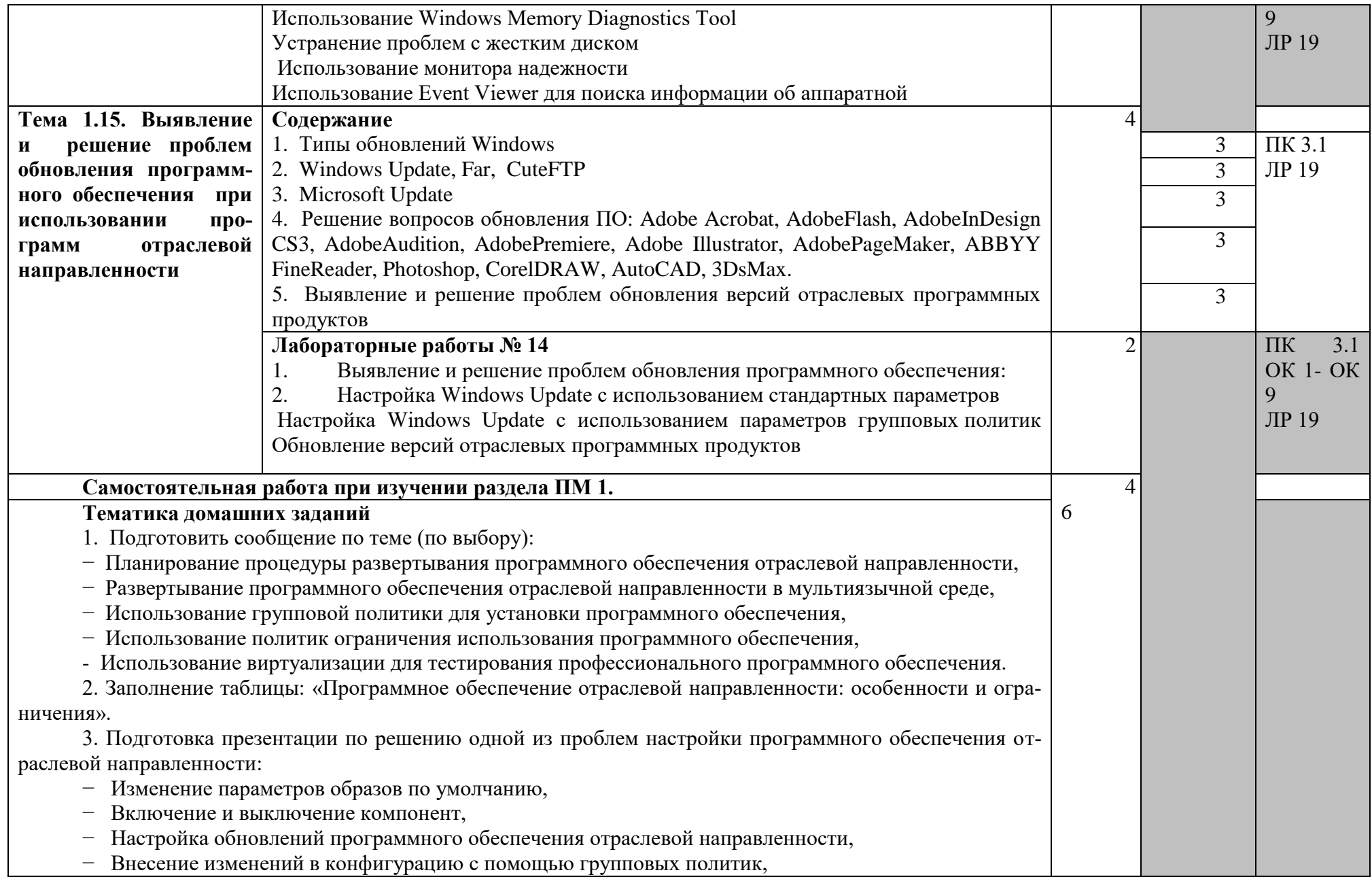

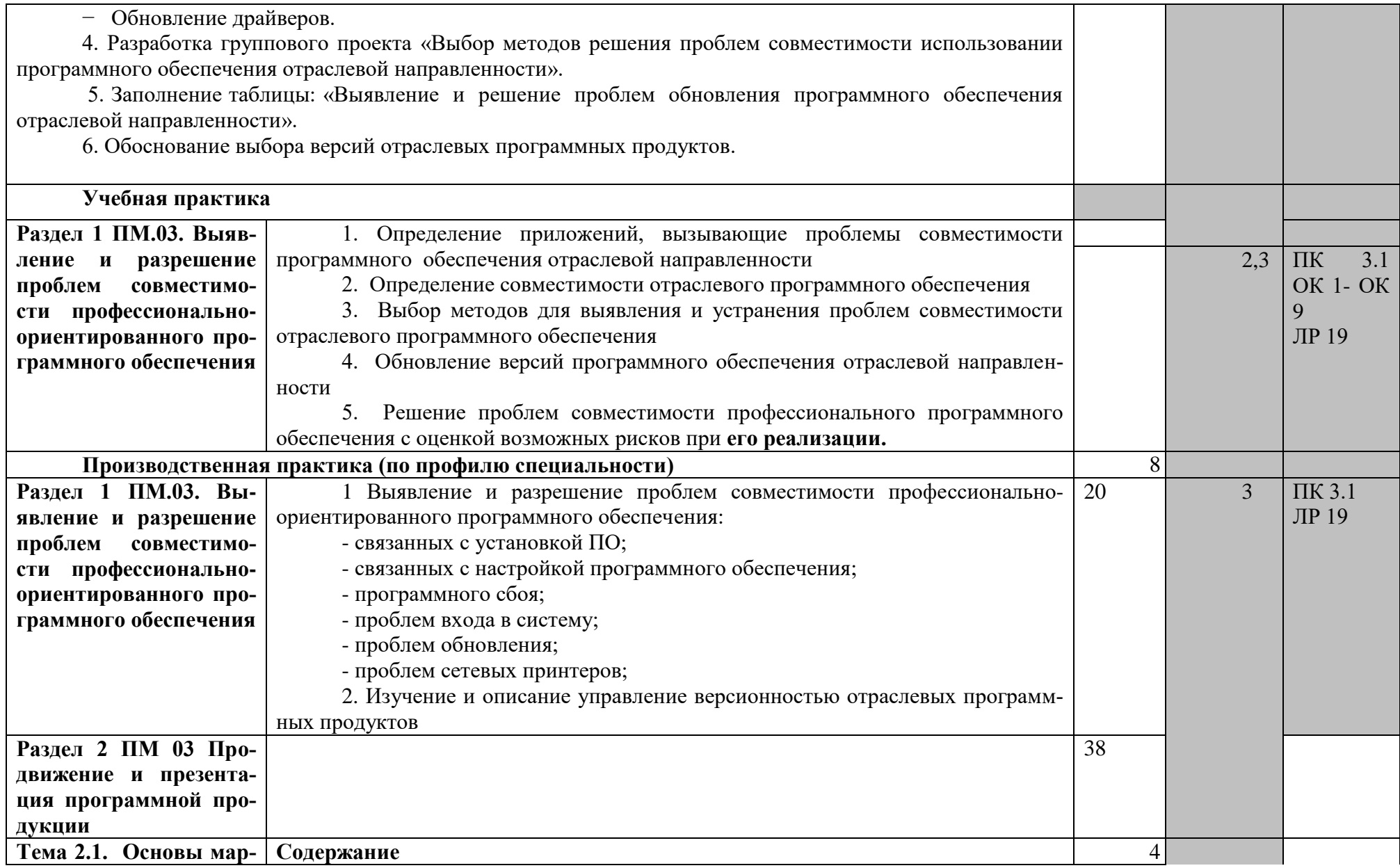

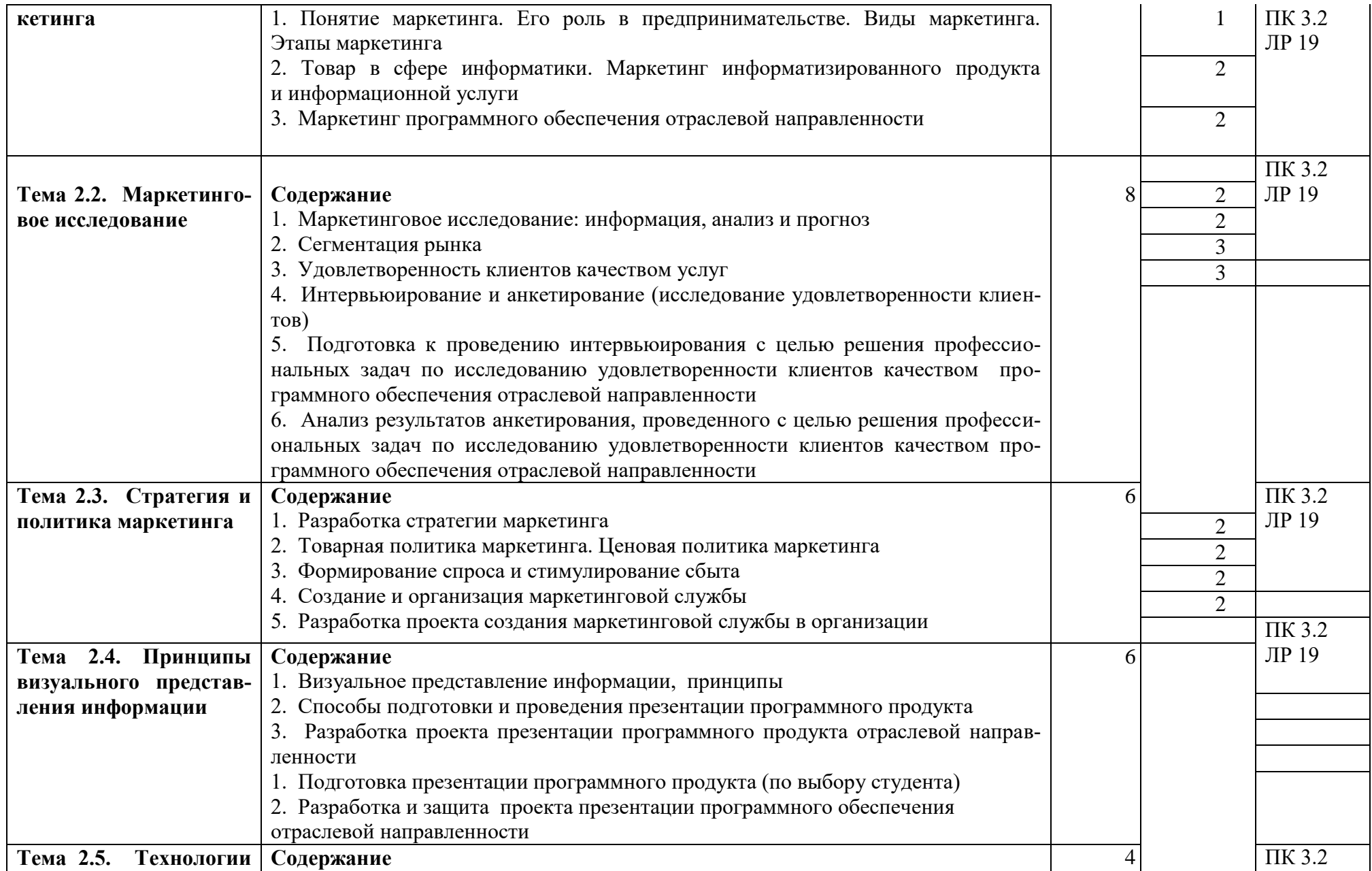

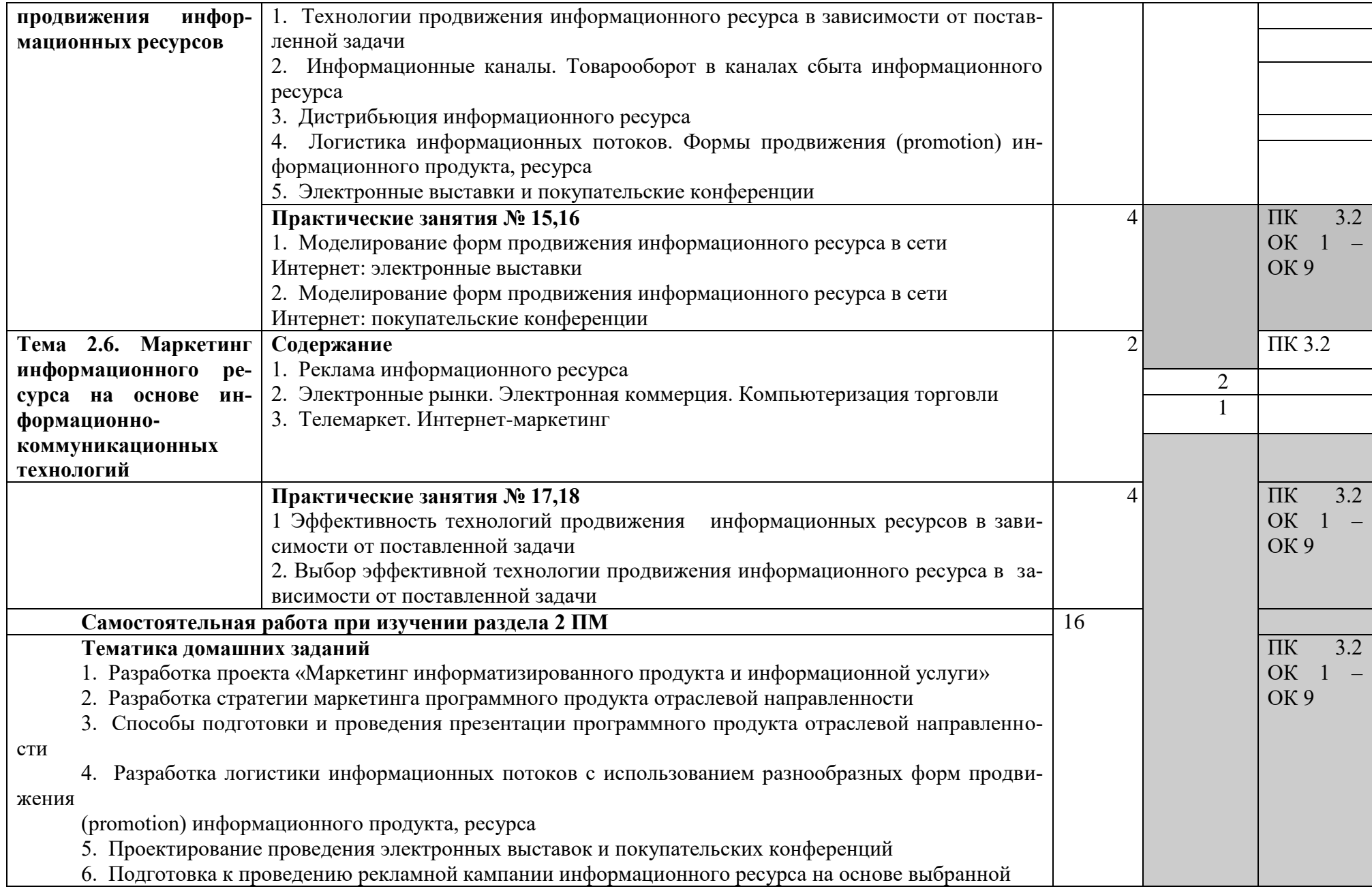

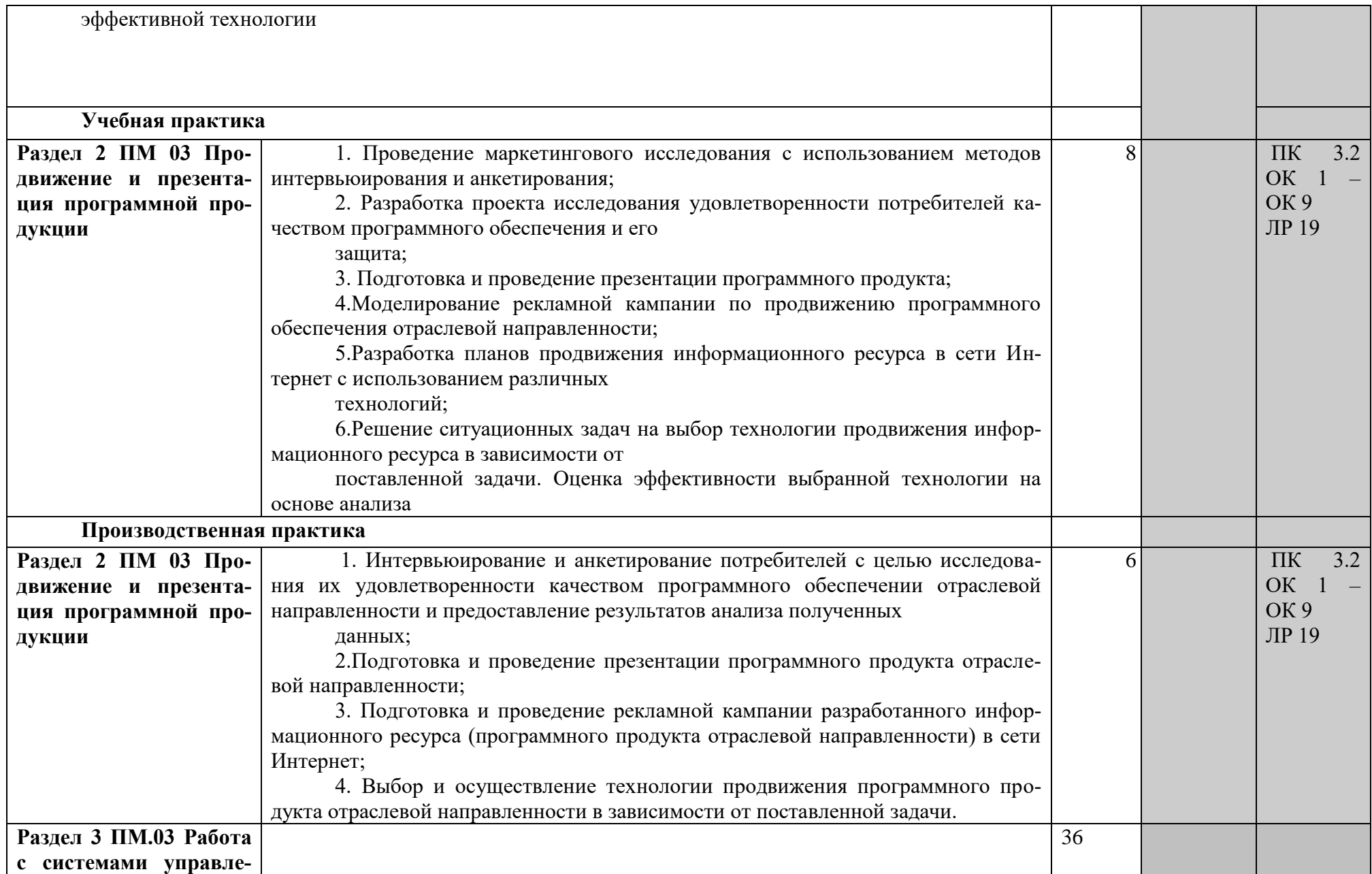

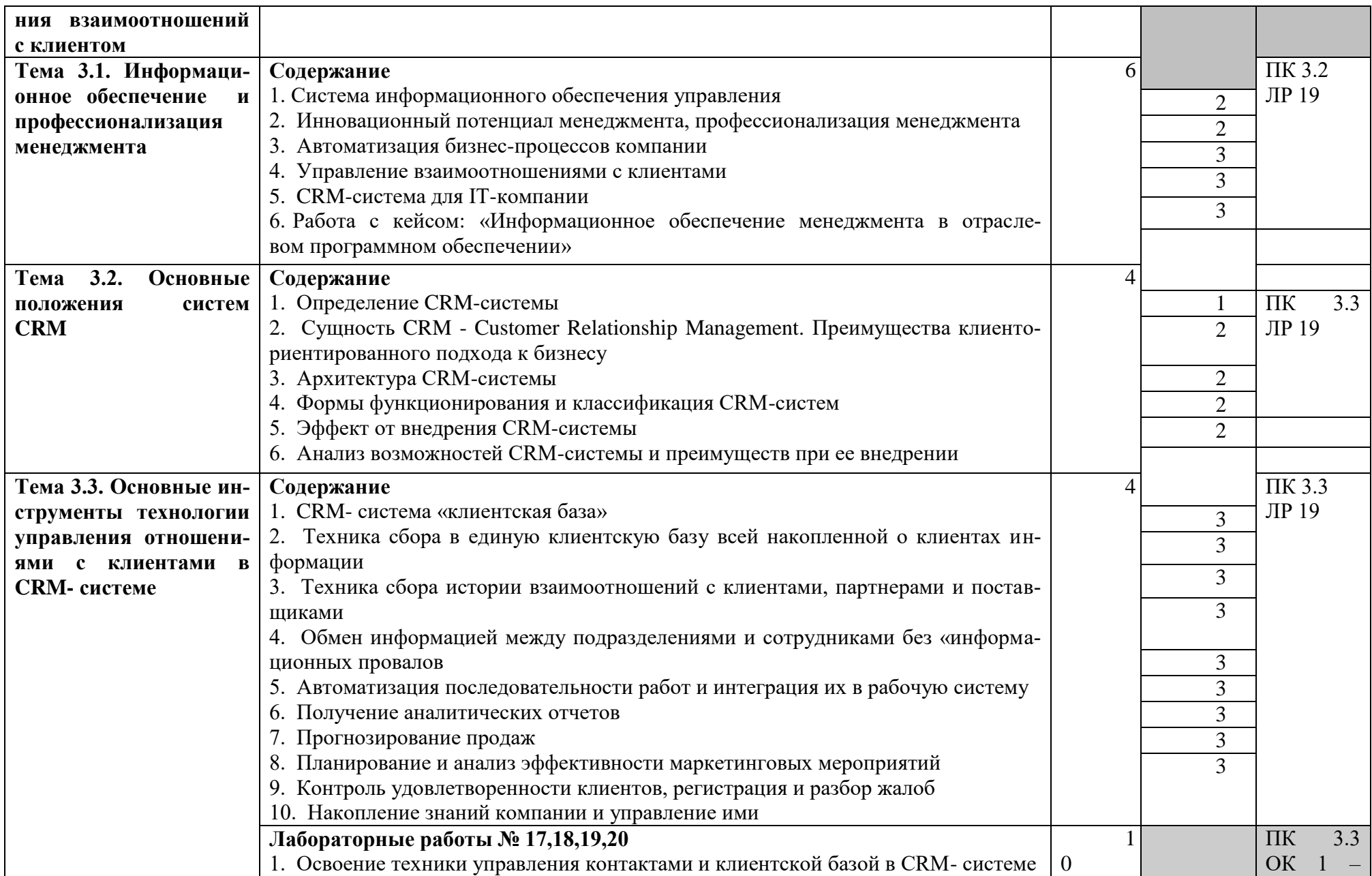

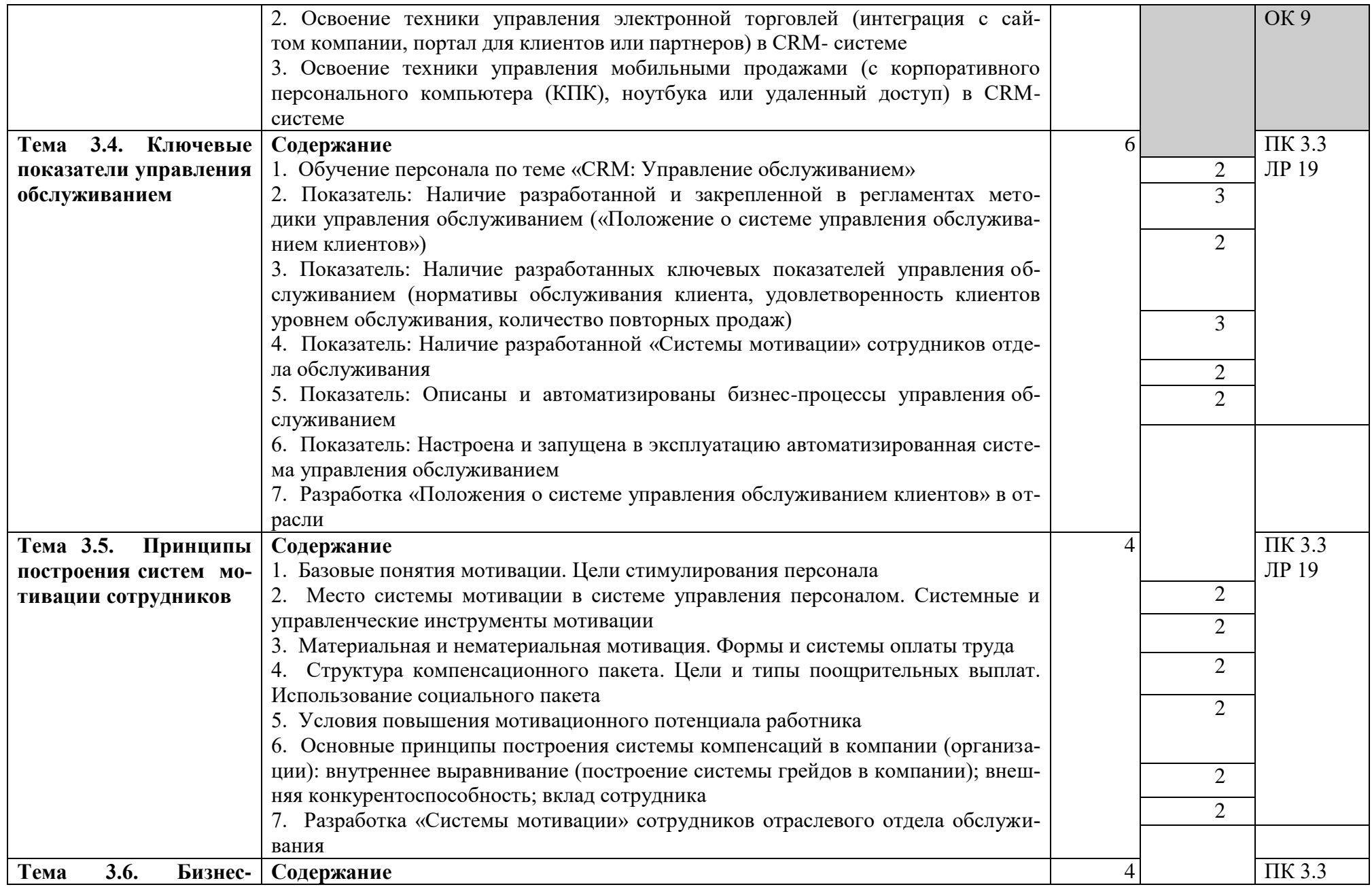

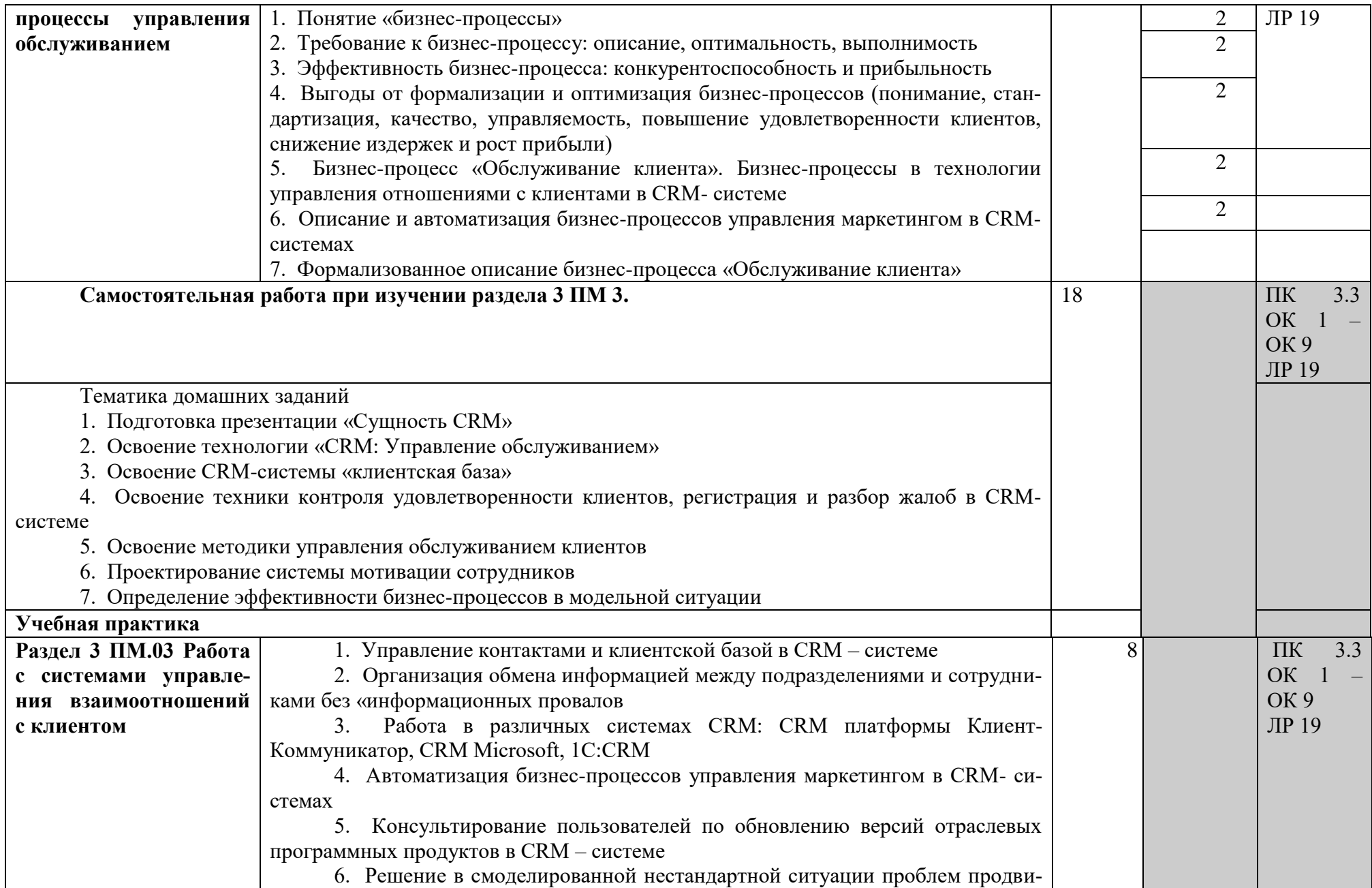

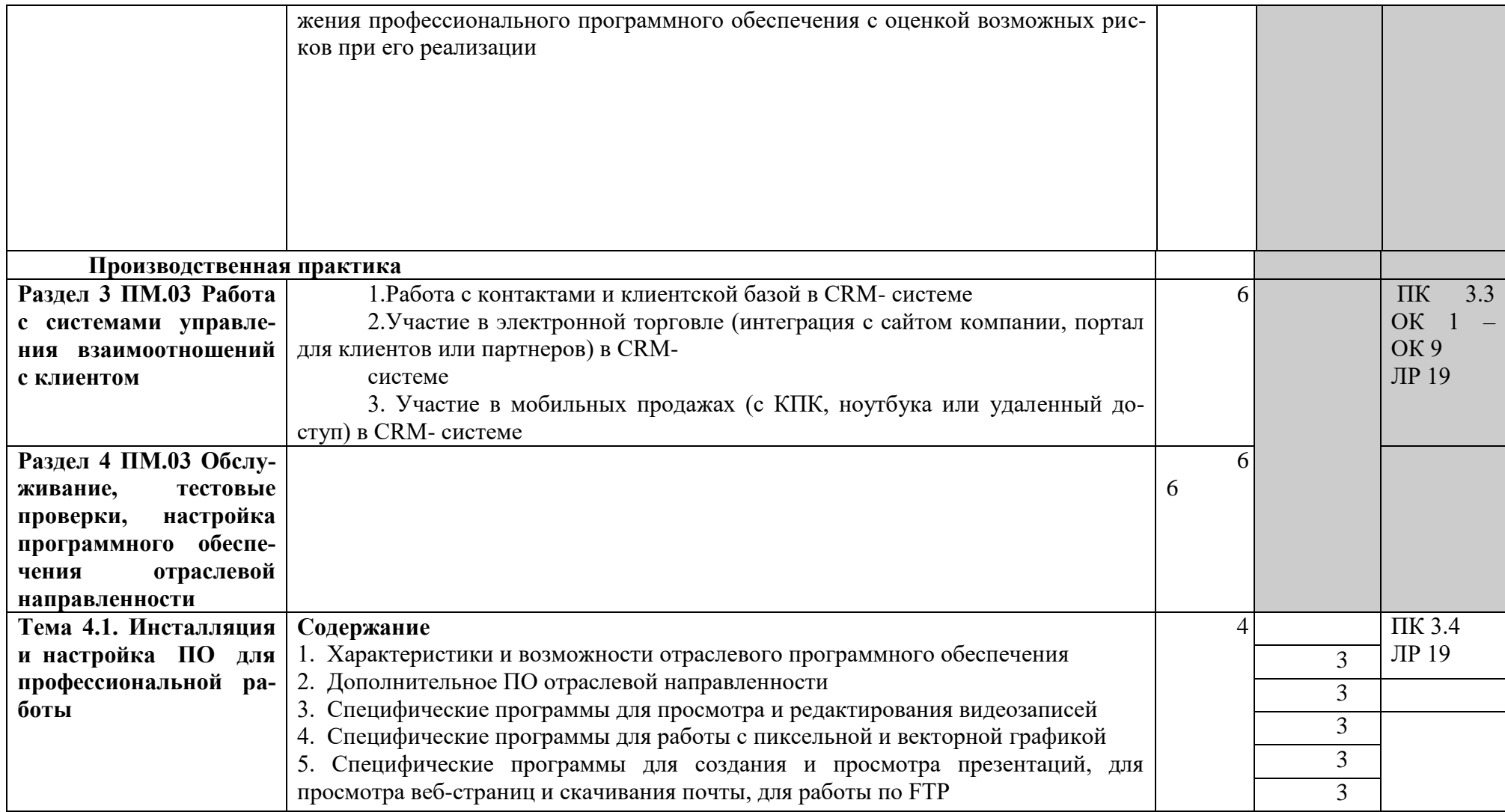

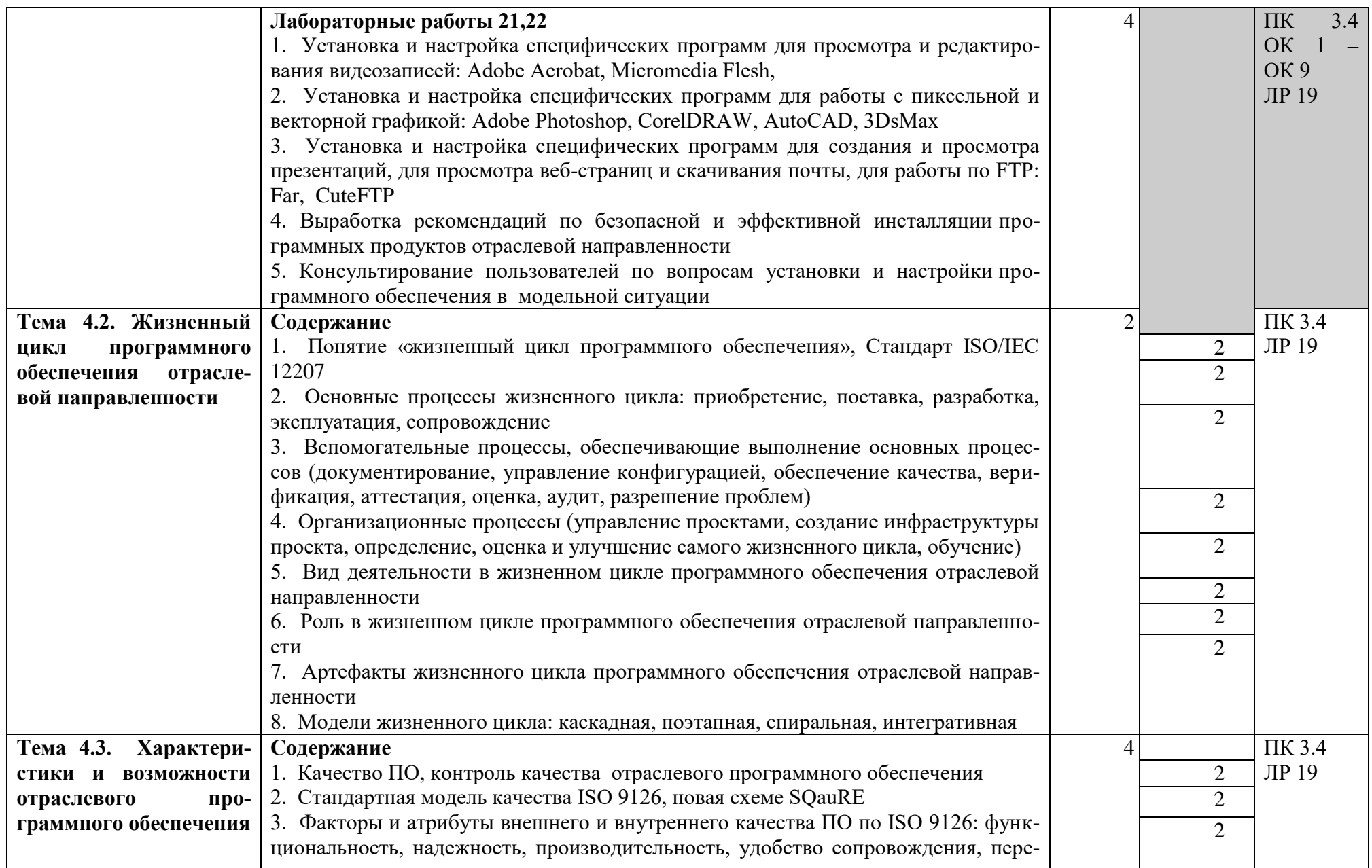

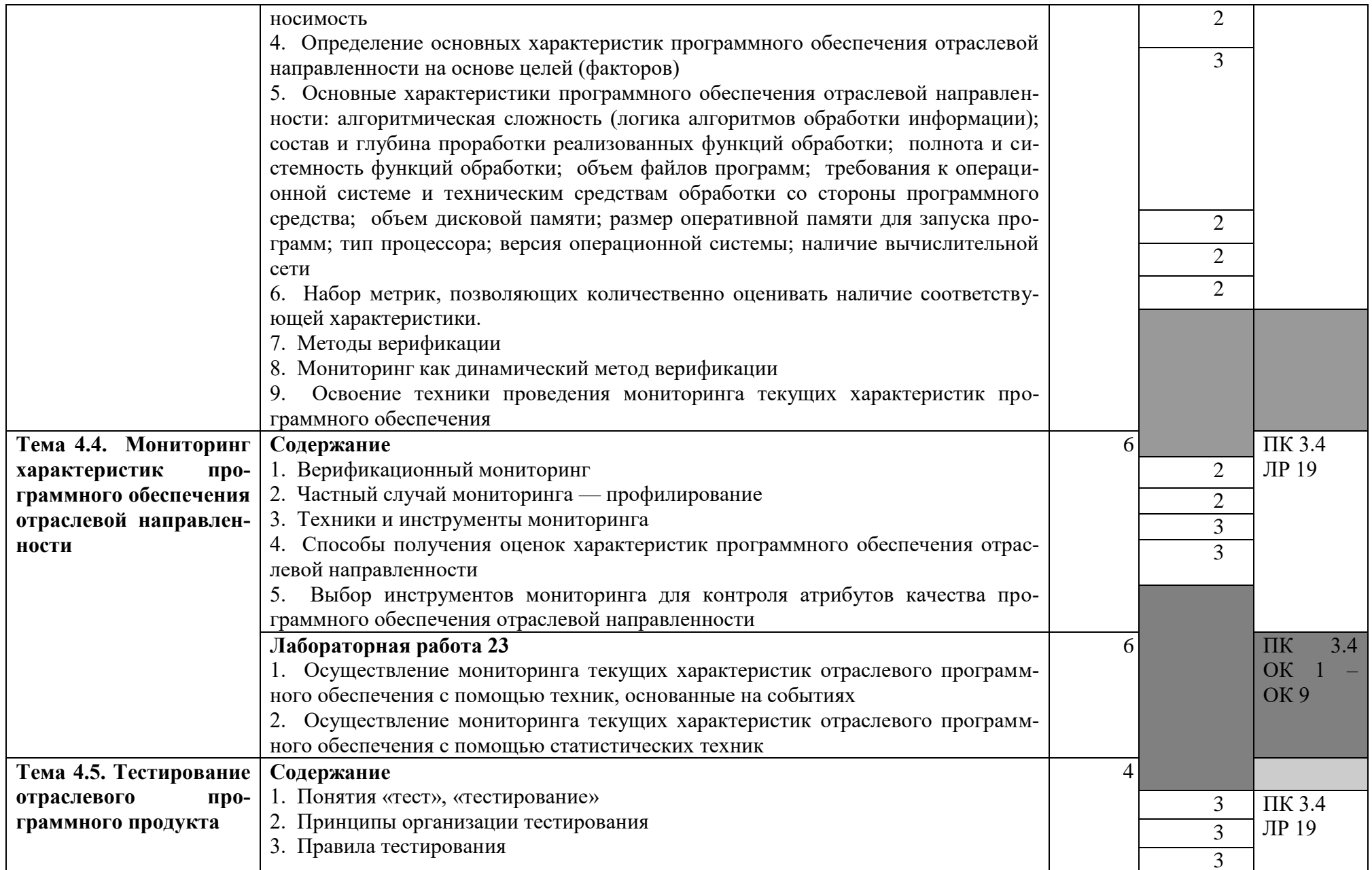

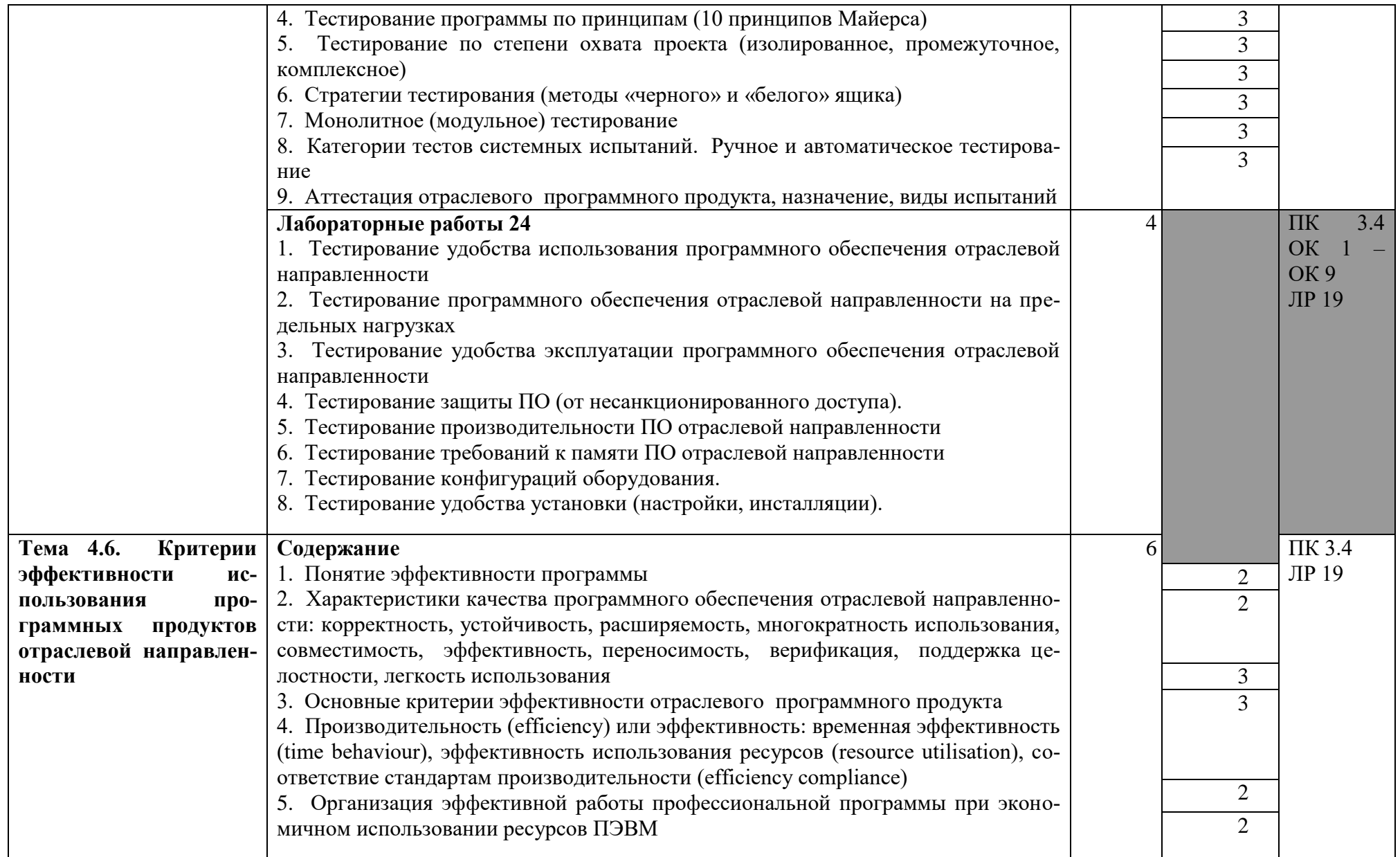

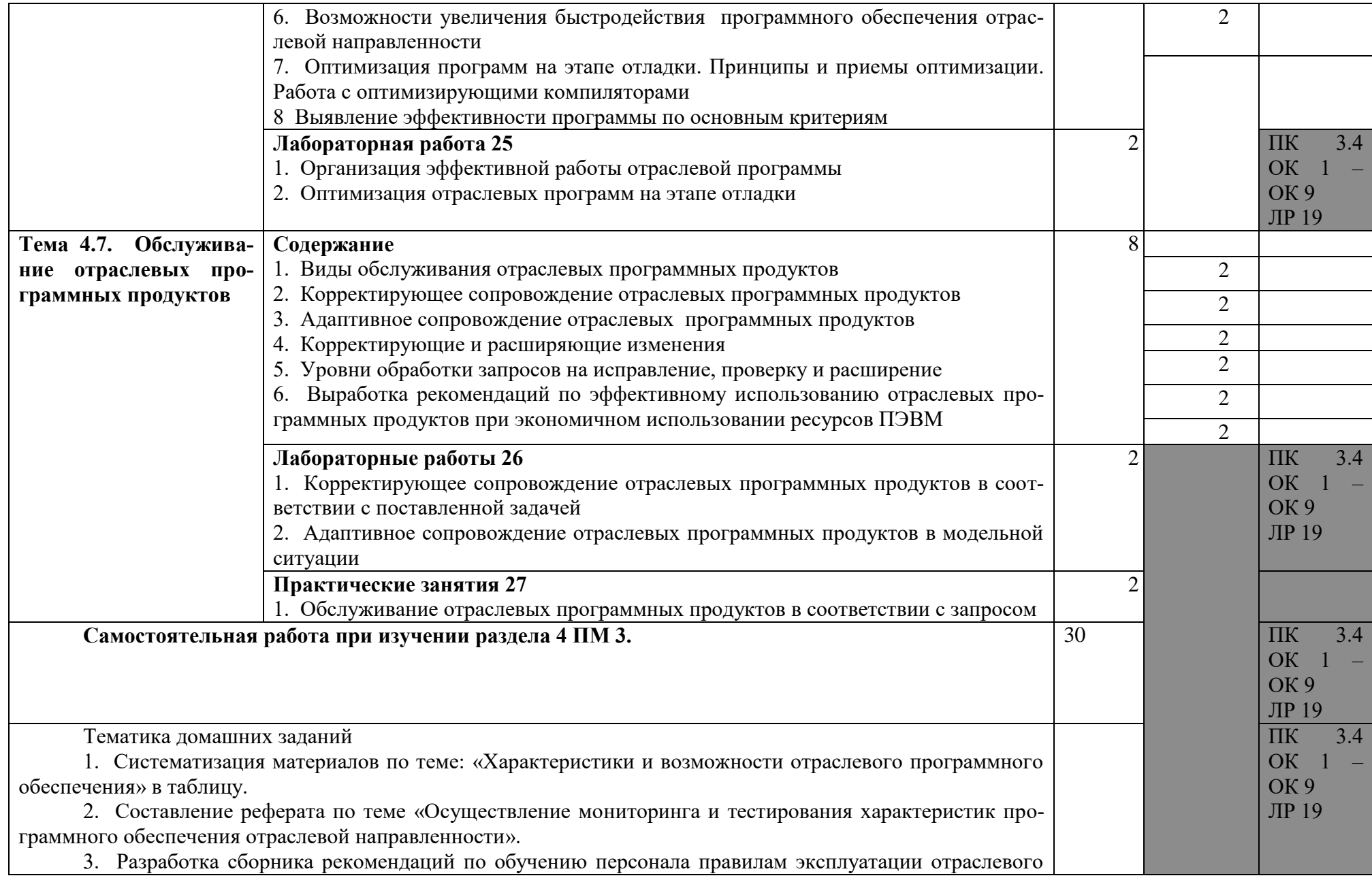

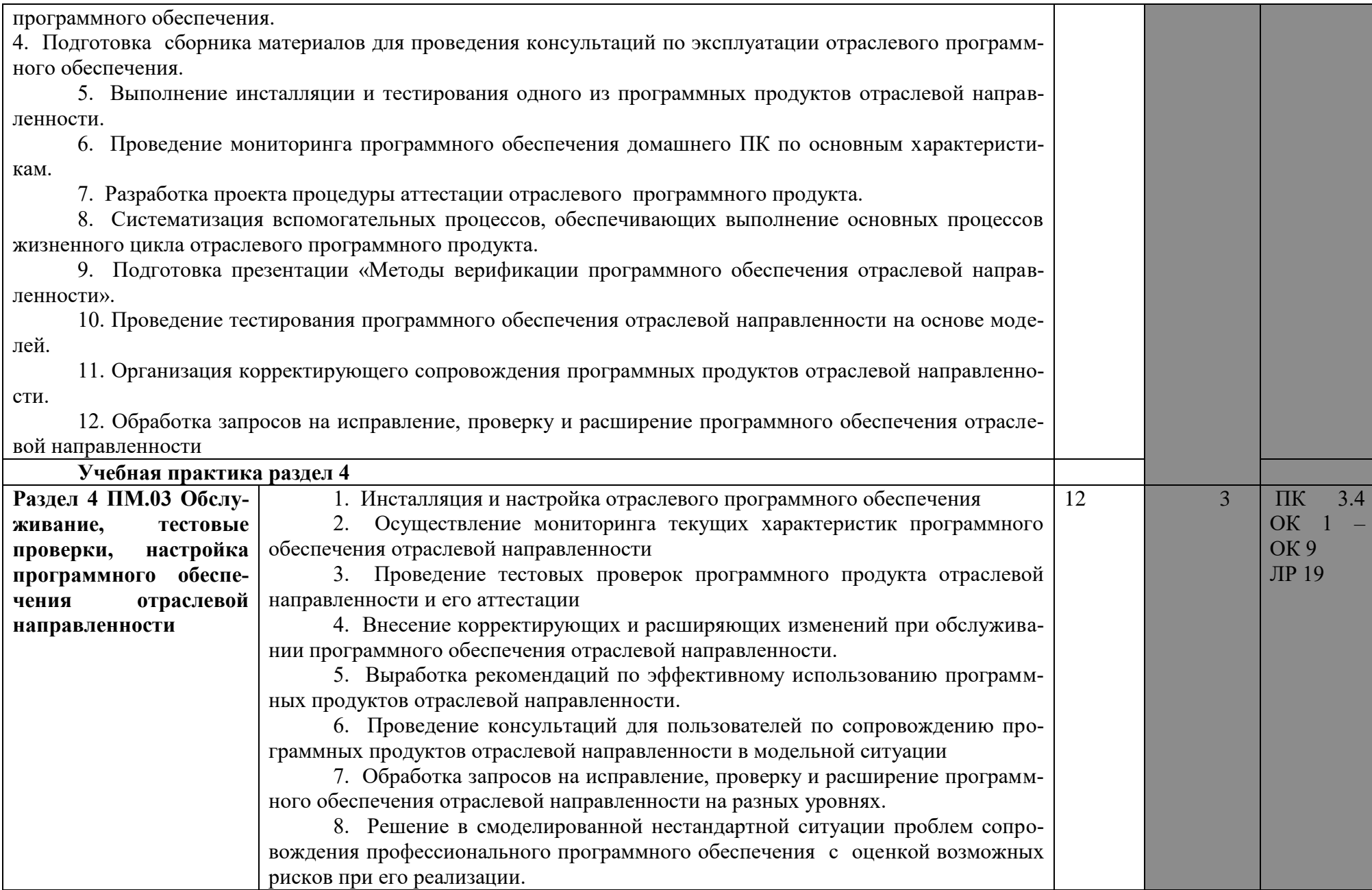

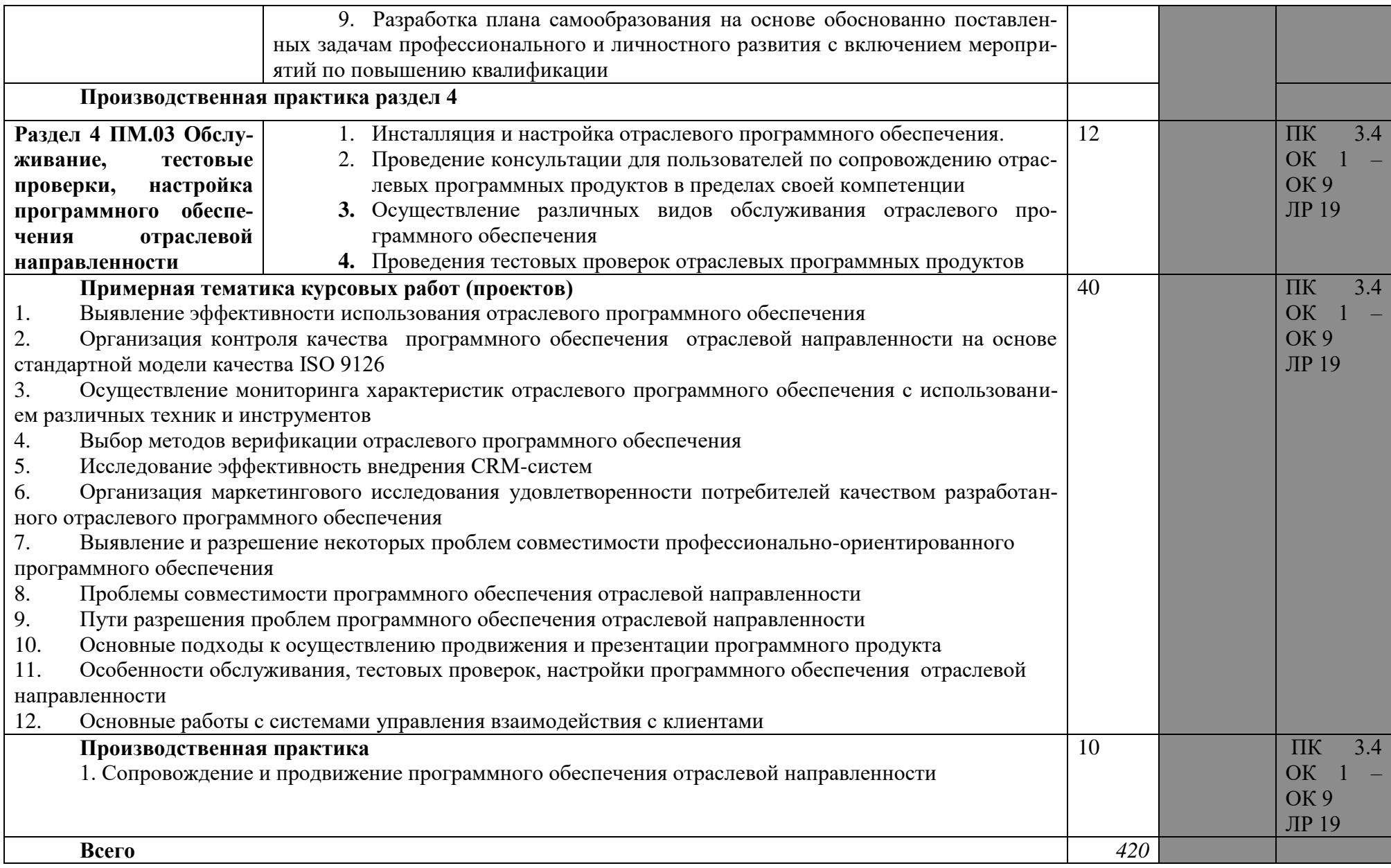

## **4. УСЛОВИЯ РЕАЛИЗАЦИИ ПРОГРАММЫ ПРОФЕССИОНАЛЬНО-ГО МОДУЛЯ**

## **4.1. Требования к минимальному материально-техническому обеспечению**

Реализация программы модуля предполагает наличие учебных кабинетов социально-экономических дисциплин, операционных систем и сред; лаборатории обработки информации отраслевой направленности; библиотеки, читального зала с выходом в сеть интернет.

Оборудование учебного кабинета и рабочих мест кабинета социальноэкономических дисциплин:

− набор ученической мебели,

− доска классная;

− магнитно-маркерная доска

− шкаф книжный;

− учебная, методическая, справочная литература, раздаточный материал, методические рекомендации для студентов по выполнению самостоятельной работы, материалы для контроля.

Технические средства обучения:

− компьютер с выходом в интернет;

− интерактивная доска,

− мультимедийный проектор;

− акустическая система,

− стандартное лицензионное программное обеспечение.

CRM - Customer Relationship Management: CRM Microsoft, 1С:CRM;

 Adobe Acrobat, AdobeFlash, AdobeInDesign CS3, AdobeAudition, AdobePremiere, Adobe Illustrator, AdobePageMaker, ABBYY FineReade;

□ Photoshop, CorelDRAW, AutoCAD;

Реализация программы модуля предполагает обязательную производственную практику.

Оборудование и технологическое оснащение рабочих мест:

− Компьютер с доступом к сети Интернет;

− интерактивная доска,

− мультимедийный проектор, экран, принтер, сканер, копир,

− аудио- и видеозаписывающая и транслирующая аппаратура.

− стандартное программное обеспечение.

− программное обеспечение для выполнения двумерной графики, анимации.

− специализированное программное обеспечение для производственных, обслуживающих, торговых организаций, административно-управленческих структур (одним из направлений деятельности которых является дизайн).

## **4.2. Информационное обеспечение обучения Перечень рекомендуемых учебных изданий, Интернет-ресурсов, дополнительной литературы**

#### **Основные источники:**

1. Зверев В.П., Назаров А.В. Обработка отраслевой информации: учебник для студ. учреждений сред. проф. образования- М.; Издательский центр «Академия», 2017 г

2. Федорова Г.Н. Разработка, внедрение и адаптация программного обеспечения отраслевой направленности: Учебное пособие – М.: КУРС: ИНФРА-М, 2016г.

## **Дополнительные источники:**

1. Ю.Н.Павловский, Бродский Н.В., Белотелов Ю.И. Имитационное моделирование. Серия: Прикладная математика и информатика, Издательство: Академия, 2008. - 240 с.

2. Зикратов И.А., Петров В.Ю. Информационные технологии в управлении. Учебное пособие. - СПб: СПбГУ ИТМО, 2010. - 64 с.

3. А. Кудинов (руководитель отдела CRM, компания "1С-Рарус"). Соавторы: Е. Голышева, О. Васильева, Т. Бакурская, Р. Смирнов (сотрудники "1С-Рарус") / Под ред. М. Сорокина ("1С"). CRM Российская практика эффективного бизнеса . Издательство ООО "1С-Паблишинг", 2008 . - 374 с.

4. Морозевич А.М., Зеневич М.М. Прикладная информатика. Учебное пособие. Издательство: Вышэйшая школа, 2008. - 336 с.

5. Морозевич А.М., Зеневич М.М. Информатика. Издательство: Вышэйшая школа, 2008. - 288 с.

6. Фрайк, MICROSOFT OFFICE 2010. Издательство экомпаблишерз, 2011.

7. Жарков Н. В., AUTOCAD 2011: Официальная русская версия.

8. Эффективный самоучитель. Издательство: наука, 2011.

9. ADOBE PREMIERE PRO CS5. ОФИЦИАЛЬНЫЙ УЧЕБНЫЙ КУРС

10. Издательство: эксмо. 2011.

11. Мишенев А. И. ADOBE PHOTOSHOP. Краткий курс. Издательство: дмк пресс, 2011.

12. Методы обеспечения переносимости ПО / А.В. Хорошилов - Труды wИнститута системного программирования РАН, 2009 / ww.CITForum.ru

13. Крис Касперски. Аппаратная виртуализация или эмуляция "без тормозов". Windows Vista: Настольная книга по совместимости приложений / http://www.insidepro.com/kk/159/159r.shtml

14. Методы верификации программного обеспечения / В.В. Кулямин. Институт системного программирования РАН - Москва, 2010 /

http://www.ict.edu.ru/ft/005645/62322e1-st09

15. Техническая поддержка Windows 7 в корпоративной среде, Интернет-Университет Информационных Технологий. – М., 2011 /

## **4.3. Общие требования к организации образовательного процесса**

Программа профессионального модуля обеспечивается учебнометодической документацией по всем разделам междисциплинарного курса.

Внеаудиторная работа сопровождается методическим обеспечением и обоснованием времени, затрачиваемого на ее выполнение.

Реализация программы профессионального модуля обеспечивается доступом каждого обучающегося к базам данных и библиотечным фондам, формируемым по полному перечню разделов модуля. во время самостоятельной подготовки обучающиеся обеспечиваются доступом к сети интернет. Материальнотехническая база, перечисленная в п. 4.1, обеспечивает проведение всех видов практических занятий, практики. Материально-техническая база должна соответствовать действующим санитарным и противопожарным нормам.

Консультации предусматриваются в объеме 100 часов на учебную группу на каждый учебный год, в том числе в период реализации среднего (полного) общего образования для лиц, обучающихся на базе основного общего образования. формы проведения консультаций: групповые, индивидуальные, письменные, устные.

Освоению данного модуля должно предшествовать изучение дисциплин ОП.03 «Менеджмент», ОП.05 «Правовое обеспечение профессиональной деятельности», ОП.06 «Основы теории информации», ОП.07 «Операционные системы и среды», ОП.08 «Архитектура электронно-вычислительных машин и вычислительные системы» и модулей ПМ.01 «Обработка отраслевой информации», ПМ.02 «Разработка, внедрение и адаптация программного обеспечения отраслевой направленности».

## **4.4 Кадровое обеспечение образовательного процесса**

Требования к квалификации педагогических (инженерно-педагогических) кадров, обеспечивающих обучение по междисциплинарному курсу (курсам): реализация программы профессионального модуля должна обеспечиваться педагогическими кадрами, имеющими высшее образование, соответствующее профилю преподаваемого модуля.

Требования к квалификации педагогических кадров, осуществляющих руководство практикой: опыт деятельности в организациях соответствующей профессиональной сферы является обязательным для преподавателей, отвечающих за освоение обучающимся профессионального модуля в рамках производственной практики, эти преподаватели должны проходить стажировку в профильных организациях не реже 1 раза в 3 года.

Инженерно-педагогический состав: высшее образование, соответствующее профилю преподаваемого модуля.

#### $5<sub>1</sub>$ **КОНТРОЛЬ OIIEHKA ОСВОЕНИЯ**  $\boldsymbol{\mathsf{M}}$ **РЕЗУЛЬТАТОВ** ПРОФЕССИОНАЛЬНОГО МОДУЛЯ (ВИДА ДЕЯТЕЛЬНОСТИ)

Текущий контроль успеваемости проводится преподавателем в процессе проведения теоретических и практических занятий, выполнения обучающимися индивидуальных заданий (устный опрос, тестирования и т.д.) Итогом по профессиональному модулю является оценка, полученная на экзамене, который проводится в промежуточную аттестацию. Формы и методы промежуточной текущего контроля успеваемости по учебной дисциплине аттестации и разрабатываются образовательным учреждением и доводится до сведения обучающихся в течении первых двух месяцев от начало обучения. для промежуточной аттестации и текущего контроля успеваемости образовательными учреждениями создаются фонды оценочных средств, предназначенные для несоответствия) определения соответствия (или индивидуальных образовательных достижений основным показателем результатов подготовки.

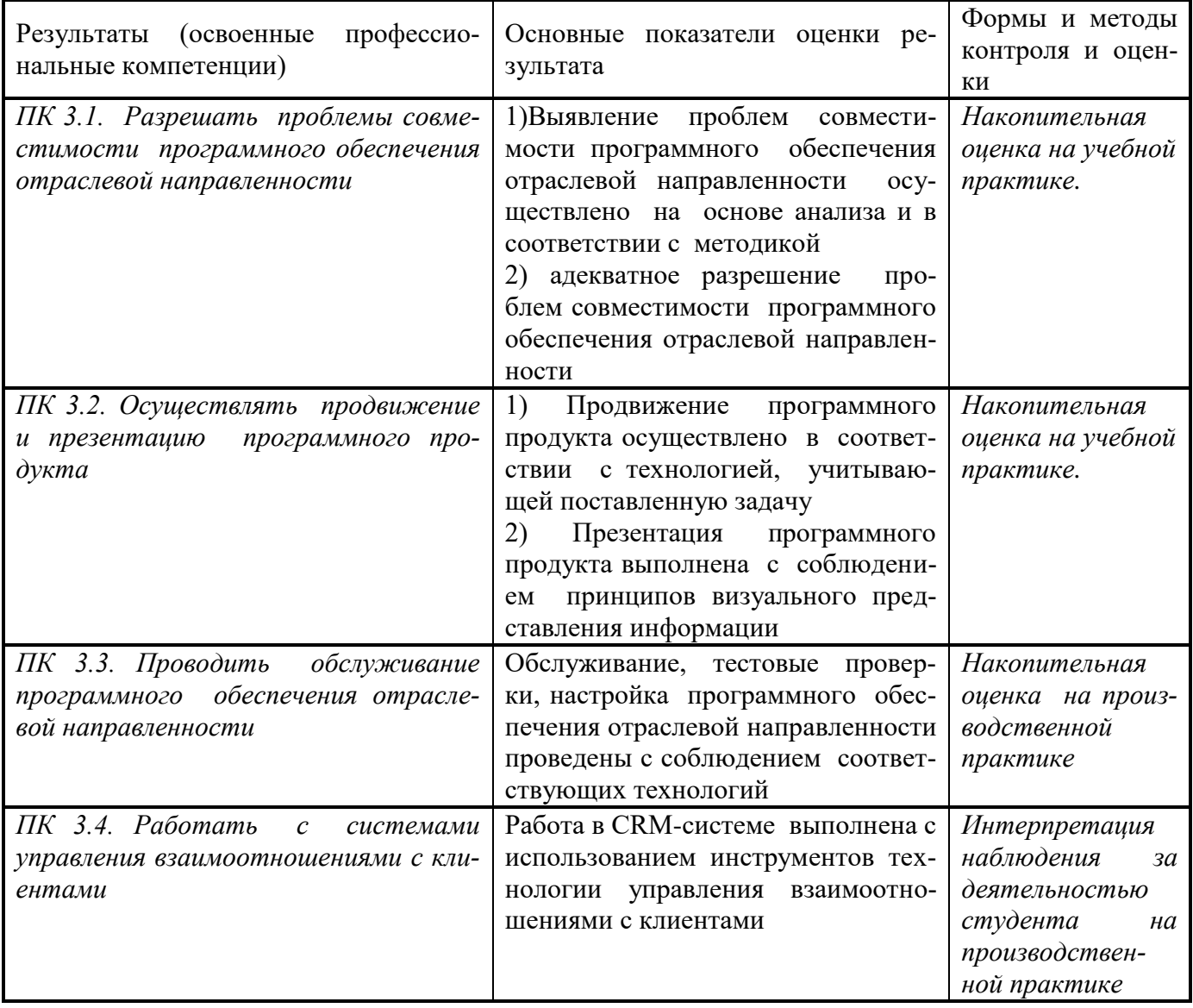

Формы и методы контроля и оценки результатов обучения должны обучающихся сформированность ПОЗВОЛЯТЬ проверять  $He$ только  $\mathbf{V}$ 

профессиональных компетенций, но и развитие общих компетенций и обеспечивающих их умений.

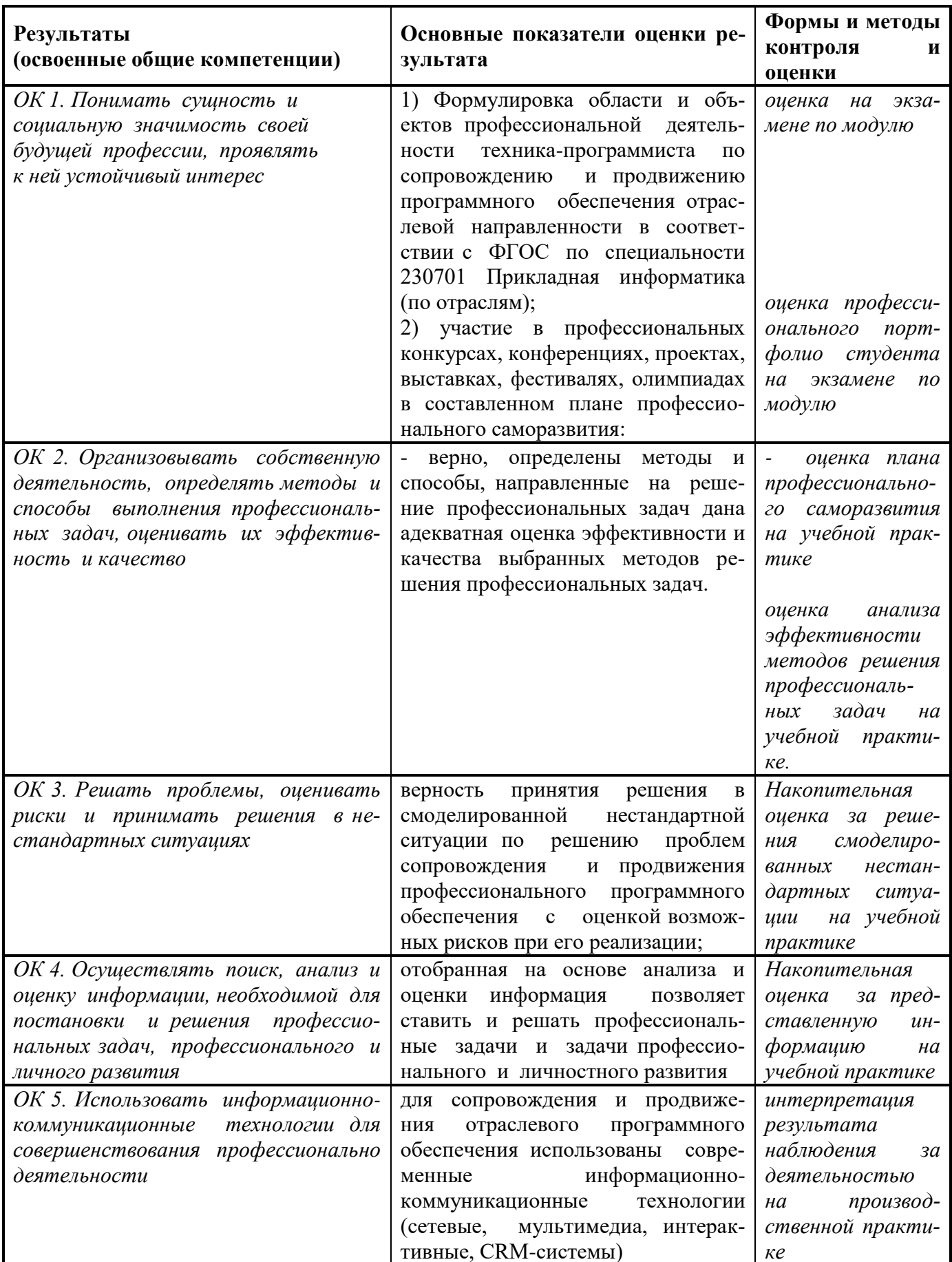

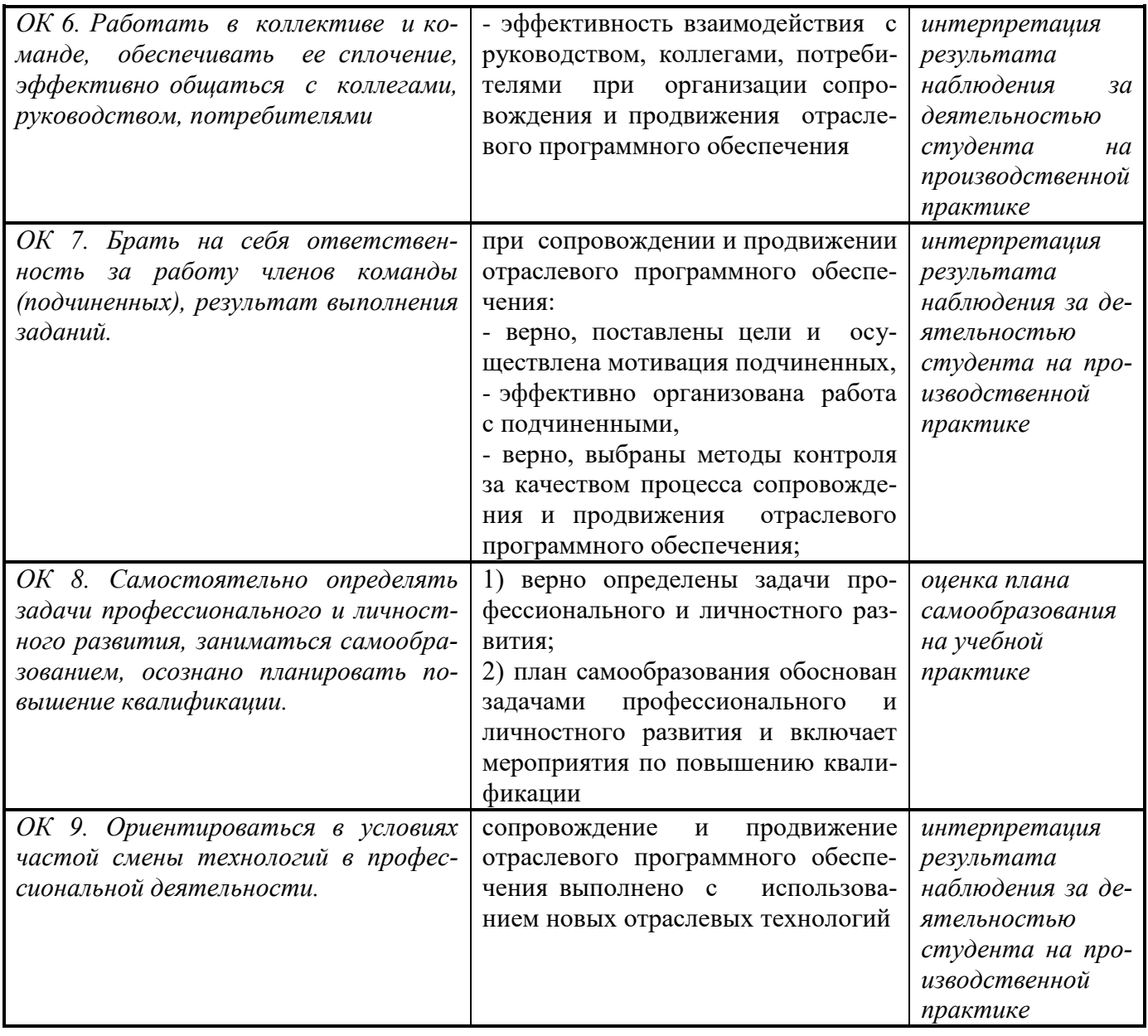